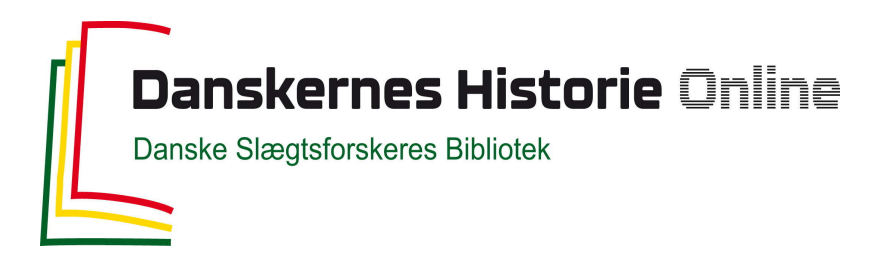

## Dette værk er downloadet fra Danskernes Historie Online

**Danskernes Historie Online** er Danmarks største digitaliseringsprojekt af litteratur inden for emner som personalhistorie, lokalhistorie og slægtsforskning. Biblioteket hører under den almennyttige forening Danske Slægtsforskere. Vi bevarer vores fælles kulturarv, digitaliserer den og stiller den til rådighed for alle interesserede.

## **Støt Danskernes Historie Online - Bliv sponsor**

Som sponsor i biblioteket opnår du en række fordele. Læs mere om fordele og sponsorat her: https://slaegtsbibliotek.dk/sponsorat

## **Ophavsret**

Biblioteket indeholder værker både med og uden ophavsret. For værker, som er omfattet af ophavsret, må PDF-filen kun benyttes til personligt brug.

**Links** Slægtsforskernes Bibliotek: https://slaegtsbibliotek.dk Danske Slægtsforskere: https://slaegt.dk

## **COMPUTERGENEALOGIE**

ISSN 0930-4991

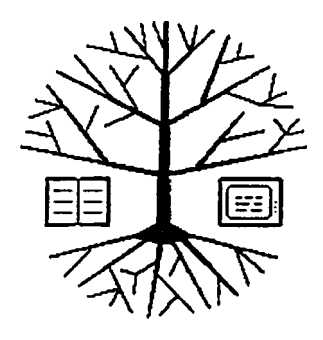

Zeitschrift für die Anwendung von Mikrocomputern in der Familienforschung

## INHALTSVERZEICHNIS

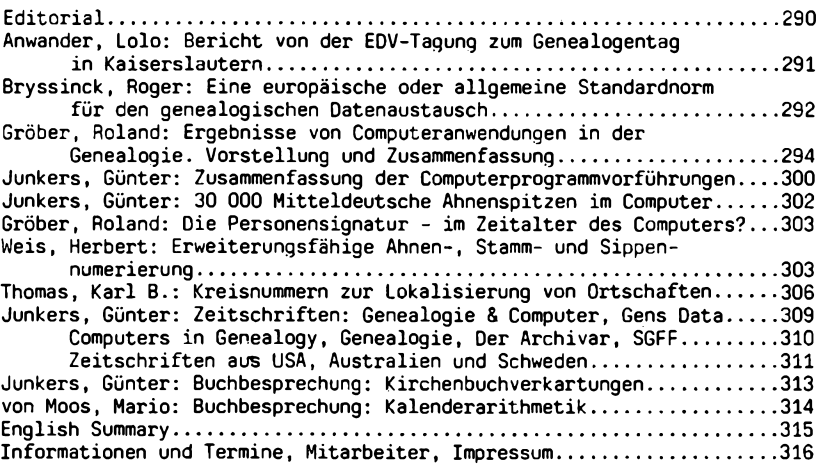

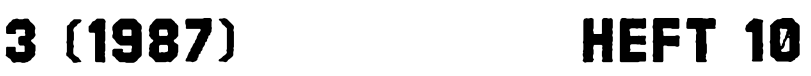

## <span id="page-2-0"></span>**EDITORIAL**

Mit dem vorliegenden Heft 10 werden die drei Jahrgänge 19B5 bis 1987 als Band I mit einem gemeinsamen Register abgeschlossen, mit dem nächsten Heft <sup>11</sup> beginnt dann der Band II. Diese Zäsur gibt Gelegenheit für Rückblick und Vorschau. Begonnen haben wir 1985 zum Genealogentag in Bremen mit einem 24-seitigen Heft, das damals an weniger als 100 Interessenten verschickt wurde. Die Hefte bekamen einen immer größeren Umfang und damit mehr, als wir uns ursprünglich vorgenommen hatten. Inzwischen hat sich auch die Zahl unserer Leser im Vergleich zum ersten Heft mehr als verfünffacht: Es gehen gegenwärtig rund 550 Exemplare eines jeden Heftes auch bis ins nördlichste Europa und Nordamerika. 82 % unserer persönlichen Leser sind im Inland beheimatet, <sup>8</sup> % leben im Ausland und die restlichen <sup>10</sup> % verteilen sich auf Vereine, Verbände, Bibliotheken, Archive und andere juristische Personen. Bisher haben zwölf genealogische Vereinigungen die COMPUTERGENEALOGIE regelmäßig abonniert, und in <sup>19</sup> Bibliotheken und Archiven kann die Zeitschrift gelesen werden.

Der organisatorische Aufwand für den Versand einer steigenden Heftzahl steigt progressiv, und die redaktionelle Arbeit für das in die Ferienund Urlaubszeit fallende Heft leidet unter erheblichen terminlichen Schwierigkeiten. Unsere Arbeit an der COMPUTERGENEALOGIE erfolgt nach wie vor in der knapp bemessenen Freizeit und soll uns auch weiterhin Spaß machen. Damit das Niveau gehalten werden kann, haben wir uns entschlossen, zukünftig drei Hefte pro Jahr herauszugeben, die dann im Gegensatz zu den bisherigen Heften mit ständig 40 Seiten erscheinen und dadurch den Gesamtumfang eines durch Register abgeschlossenen Bandes behalten. Auf diese Weise kann auch der bisherige Jahresbezugspreis konstant gehalten werden.

Das im Jahr <sup>1987</sup> erschienene Sonderheft I soll keine Eintagsfliege bleiben, sondern wird <sup>1988</sup> in Form des Sonderheftes II mit dem geplanten Inhalt "Programme - Übersichten, Steckbriefe, Erfahrungen" Gesellschaft erhalten. Gerade im Punkt Erfahrungen sind wir dringend auf die Mitarbeit unserer Leser angewiesen, denn nur der Anwender eines Programmes kann sachkundige Aussagen darüber machen und andere Benutzer davon profitieren lassen. Ein weiteres Anliegen ist uns der Kontakt von jetzt und künftig aktiven Lesern untereinander, wie er durch die angebotene Adressenauskunft bereits zaghaft begonnen hat. Auch der neue Fragebogen enthält wieder die Rubrik "Kontakte erwünscht". Nur wer diese Frage positiv beantwortet, dessen Anschrift wird weitergegeben. Nicht nur deshalb ist eine rege Beteiligung wünschenswert.

Karl B. Thomas Günter Junkers Roland Gröber

**Ahnenforschungsprogramm von City Computer GmbH** Wittelsbacher Allee 153, 6000 Frankfurt/Main 60, Tel. 069-490299:

In Basic für MS/PC DOS-Rechner (entwickelt für Sirius I), mind. <sup>256</sup> KB Speicher, 10 MB Festplatte und 360 KB Laufwerk. Verwaltet Karteikarten von Ahnen in max. 20 Generationen. Suche und Selektion nach verschiedenen Suchschlüsseln, Ausdruck von Ahnentafeln (4 Generationen) von jeder beliebigen Person. Preis: 6.500 DM (einschl. <sup>1</sup> Tag Schulung).

Nach: Software-Führer '87 für Personal-Computer (Rossipaul-Verl.)

**290 COMPUTERCEHERLOCIE**

## **EDV-Sondertagung im Rahmen des 39. Deutschen Genealogentages**

Im Rahmen des 39.Deutschen Genealogentages, der vom 4.- 7.September <sup>1987</sup> in Kaiserslautern stattfand, war wieder eine ganztägige Sonderveranstaltung zum Thema "EDV in der Genealogie" angesetzt. Zwei Vorträge führten zu Beginn in die Probleme der Anwendung der EDV bei genealogischen Arbeiten ein. Nachdem eine Umfrage von Herrn Bruyssinck/Belgien ergab, daß mehr als die Hälfte der ca 200 Zuhörer bereits in irgendeiner Form mit den technischen Voraussetzungen dieses Gebietes vertraut war, faßte er sich bei der Beschreibung von Hardware und Software kurz, besprach aber eingehend die Einsatzmöglichkeiten von "GEDCOM", einem Standard-Datenformat (s.a.Computergenealogie Heft 9, S.260).

Herr Gröber/Leverkusen stellte in seinem Vortrag die bisherigen Ergebnisse der Computeranwendung in der Genealogie zusammenfassend vor. Sie lassen sich in <sup>3</sup> Gruppen unterteilen: 1. Grundanwendung - 2. Ergebnisanwendung, 3. Zusatzanwendung. Bei der Grundanwendung steht die Textverarbeitung mit etwa 80% im Vordergrund, weiterhin gehört hierher die Dateiverwaltung von Personen oder Familien, deren genealogische (z.B. in der Ahnenliste) sowie sachliche (z.B.Personen gleichen Namens) Zusammenhänge. Im Quellenzusammenhang können Daten aus Kirchenbüchern oder Steuerlisten dargestellt werden. Weiter wird die Verwaltung von Quellen, Literatur, Biographien oder historischen Beschreibungen hier zugeordnet. Auch das Erstellen der Register von Zeitschriften und Büchern gehört hierher.

In der Ergebnisanwendung ist dann die Bearbeitung und Ausgabe einer Datei möglich. Einzelne Datensätze können nach bestimmten Kriterien ausgewählt werden, sie können auch zu Ahnenlisten, Stammreihen und Nachkommenlisten verknüpft werden, Ortssippenbücher können erstellt werden. Auch das Zusammenfassen einzelner Datenfelder zu Namens-, Ortsoder Berufsregistern ist möglich. Wesentlich ist hier die Hilfe beim Aufbereiten der Daten für die Erstellung von Druckvorlagen zur Veröffentlichung von genealogischen Forschungsergebnissen.

Als Zusatzanwendung kommen dann die Nutzung externer Datenbanken durch Fernübertragung und Datenaustausch mit anderen Forschern in Frage. Statistische Auswertungen, graphische Darstellungen sind ebenso möglich wie die Umrechnung von Zeit, Maßen und Gewichten oder die Nutzung als Lexikon für historische und fremdsprachliche Begriffe.

Für zahlreiche der oben angeführten Möglichkeiten gab es Anschauungsmaterial, auf das während des Vortrages entsprechend hingewiesen wurde. Mehrere Forscher hatten ihre Arbeitsergebnisse mitgebracht und fanden sich gern - und sehr zurecht auch mit einigem Stolz - bei den anschliessenden Gesprächen zu Informationen bereit.

Eine Reihe von Genealogen, die bereits auf größere EDV-Erfahrungen in der Familienforschung zurückblicken können, waren mit Rechnern und Anschauungsmaterial angereist und trugen so zu einer praktischen Information bei. In zwei Räumen fanden Vorführungen an unterschiedlichen Geräten statt und auch die vorgestellten Programme zeigten die ganze Breite der anstehenden Probleme und ihrer möglichen Lösungen auf.

Für die Veranstalter dieser Sondertagung muß das große Interesse aller Teilnehmer eine überzeugende Bestätigung dafür sein, daß sie den richtigen Weg eingeschlagen haben und der große persönliche Einsatz sich Lolo Anwander

## **GRUNDLAGEN**

## <span id="page-4-0"></span>**Eine europäische oder allgemeine Standardnorm für den genealogischen Datenaustausch**

Jeder von uns, der etwas mit dem Computer vertraut ist, weiß, daß eine Verbindung zwischen verschiedenen Computersystemen nicht so einfach zu bewerkstelligen ist. Einerseits gibt es die Hardware-Kompatibilität und andererseits die Daten-Kompatibilität. Für diejenigen, die mit dem Datenaustausch zwischen Computern noch keine Erfahrung haben, sollen einige einführende Worte eine Hilfe zum besseren Verständnis sein.

Hardwaremäßig können Daten auf zwei verschiedene Arten übertragen werden: Zum Beispiel durch Datenträger oder durch direkte oder indirekte Verbindungen. Es gibt zwei Arten von Datenträgern:

## 1. **Kassetten-Magnetband.**

Verfügt man über zwei identische Computer, so können die Daten des einen Computers vom anderen auf der Kassette gelesen werden. Hat man verschiedene Computer, so kann u.U. die Norm BASICODE *<sup>2</sup>* oder 3 verwendet werden. Diese Norm wurde von der Niederländischen Rundfunkgesellschaft entwikkelt. In der Bundesrepublik wird sie z.B. bei den Fernsehsendungen des WDR verwendet. Außerdem existiert s§it einiger Zeit der MSX-Standard. Diese Norm stammt aus Japan und ist nicht an eine bestimmte Computermarke gebunden. Das Gerät soll aber der MSX-Norm entsprechen, die vergleichbare Eigenschaften wie BASICODE hat.

## 2. **Disketten.**

Leider gibt es auch hier mehrere Formate, z.B. <sup>3</sup>", <sup>3</sup> 1/2", <sup>5</sup> 1/4" usw. Benutzt man die gleichen äußeren Disketten-Abmessungen, so bedeutet das noch lange nicht, daß die Daten auch gelesen werden können. Dies kann nur dann gelingen, wenn man ein gleiches Computersystem besitzt und das gleiche Programm benutzt. So sind CP/M-Disketten vom Apple nicht von IBM-Rechnern lesbar, obwohl es ein CP/M-Betriebssystem auch für den IBM-Computer gibt.

## **3. Direkte und indirekte Verbindungen zwischen Computern:**

Diese sind über die serielle RS-232-Schnittstelle möglich. Dieser Anschluß ist an beiden Computern erforderlich, um direkt über ein Kabel oder indirekt über ein (Telefon-)Modem die beiden Rechner miteinander zu verbinden. Diese Art der Datenübertragung wird von einem Softwarepaket unterstützt, das man nicht selbst entwickeln muß. Der Markt bietet große Wahlmöglichkeiten: Z.B. KERMIT, das als Public-Domain-Software billig zu haben und für viele Computer verwendbar ist.

## **Daten-Kompatibilität**

Was versteht man unter Daten-Kompatiblität? Man kann dies einfach so ausdrücken: die Datei muß in der Struktur gleich sein. Was ist ein Datei? Das ist eine Folge von Datensätzen (records). Diese Datensätze sind in Datenfelder aufgeteilt. Die Datei ist austauschbar, wenn an beiden Rechnern mit der gleichen Satzstruktur gearbeitet wird. Wenn dies nicht der Fall ist, bekommt man beim Einlesen von fremden Dateien in den eigenen Bestand unweigerlich Probleme. Meistens ist die Reihenfolge oder die Zahl der Datenfelder nicht gleich.

**29 2 COMPUTERGENEftlOGlE**

Es gibt zwei mögliche Lösungen: Man kann die Struktur der eigenen Datei an die der einzulesenden anpassen oder man entwickelt ein Übersetzungsprogramm, das die Daten in die richtige Folge und Anzahl bringt. Diese zweite Möglichkeit ist für uns Genealogen am besten. Die Erfahrung hat uns gelehrt, daß man keine festen Strukturen für Dateien definieren darf. Es sollte immer wieder möglich sein, neue Elemente hinzuzufügen. Ein großer Nachteil von Standard-Strukturen ist die unnötige Verschwendung von Computer-Speicherplatz.

Auf dem Gebiet der Konvertierung und Standardisierung von Dateien haben die Mormonen in Sait Lake City schon viel geleistet. Man ist von dem Gedanken ausgegangen, daß der Datenaustausch über eine Übersetzte Struktur erfolgen muß. In dieser übersetzten Datei werden die Reihenfolge und die Inhalte der Datensätze durch einen verabredeten Standard festgelegt. Die Mormonen haben dafür GEDCOM entwickelt.

Was ist eigentlich GEDCOM? GEDCOM steht für GENealogical Data COMunication. Es ist ein Standard für Datenformate wie Kodierung von Datenfeldern, Notizen, Rangstufen, Namen, Orte usw. In Sait Lake City wurde eine Arbeitsgruppe gegründet, um alle Empfehlungen für GEDCOM zu prüfen und einen allgemeinen Standard zu erarbeiten.

Für uns ist wichtig, daß dieser Standard, der sich noch immer in Entwicklung befindet, auch alle Daten aus der Alten Welt, also aus Europa verarbeiten kann. Darum ist es auch wichtig, daß jeder Computergenealoge diesen Standard benutzt, damit nach einer bestimmten Zeit kein Wunsch im GEDCOM-Format unerfüllt bleibt.

Was ist der Grundgedanke an GEDCOM? Eine GEDCOM-Datei besteht aus mehreren Datensätzen (records). Man unterscheidet den Kopf-Datensatz (header record), in dem alle Informationen über den Absender und die Datei aufgeführt werden können, und die eigentlichen Datensätze. Hierin kann pro Datensatz eine unbegrenzte Zahl von Zeilen aufgenommen werden. Diese Zeilen enthalten eine Rangziffer (level) und eine Feldkennung (tag).

Was bedeutet nun die Rangziffer? Jeder Datensatz beginnt mit der Rangziffer 0. Alle Zeilen mit gleicher Rangziffer gehören zusammen. Ein untergeordneter Rang verweist auf die höhere Rangziffer: z.B. hat die Geburt die Rangziffer 1, Ort und Datum die Rangziffer 2. Diesen Rangziffern folgen die Feldkennungen. Diese Kodierung aus 4 Buchstaben beschreibt den Inhalt der auf der gleichen Zeile danach folgt: zum Beispiel: <sup>1</sup> NAME.

Für uns sind hauptsächlich diese Feldkennungen oder Kodierungen wichtig. Man hat die Möglichkeit, selbst eigene Feldkennungen im Kopf-Datensatz zu definieren. Wir selten danach streben, in Zukunft eine möglichst vollständige Sammlung von Kodierungen zusammenzutragen. Dies läßt sich nur durch Zusammenarbeit erreichen. Alle Anmerkungen und Vorschläge müssen in einer Koordinierungsgruppe bearbeitet werden.

Lassen sich auch Ahnenziffern in GEDCOM verarbeiten? Ja, GEDCOM verwendet hierfür ein Querverweiszeichen. Diese Querverweise bilden die Verknüpfung der Datensätze zu verwandtschaftlichen Beziehungen.

**Jahrgang 3/1907 Heft 10**

**COMPUTERCENEflLOCIE 293**

## **GRUNDLAGEN**

Schließlich bestehen noch verschiedene Vorschriften für die Eintragung von Namen, Daten und Orten. Zum Beispiel: Ein Name muß immer aus einem Nachnamen und einem Vornamen bestehen, die durch einen Schrägstrich (/) getrennt werden. Nicht lesbare Vornamen werden durch eine Leerstelle ersetzt. Ein Datum wird im Format Jahr Monat Tag angegeben.

Das ist ein kurzer Überblick über den GEDCOM-Standard. Ich hatte nicht die Absicht, Ihnen GEDCOM vollständig zu erläutern. Ich meine, daß wir unbedingt mit diesem neuen Standard experimentieren und Erfahrungen sammeln und austauschen müssen.

## **Ergebnisse von Computeranwendungen in der Genealogie Vorstellung und Zusammenfassung**

Auf dem letzten Genealogentag in Soest machte während der Sondertagung EDV und Genealogie einer der Zuhörer sinngemäß den Einwand: "Ihr erzählt schon seit <sup>10</sup> Jahren, was man alles mit dem Computer machen könnte, was man sollte oder was man müßte... Wo bleiben die Ergebnisse?"

Um diesem - vielleicht berechtigten - Vorwurf zu begegnen, wurden auf dem Genealogentag in Kaiserslautern einige dieser Ergebnisse vorgestellt. Sie waren in der Thematik und im Umfang sehr unterschiedlich. Allen war aber gemeinsam, daß das Hilfsmittel Computer bei der Erstellung der Arbeiten eine wesentliche Rolle spielte.

Die Beispiele konnten im Anschluß an den Übersichtsvortrag begutachtet werden. Die Ergebnisse wurden ausschließlich so vorgestellt, wie Sie der Familienforscher schon seit eh und je gewohnt ist: Auf Papier, in Ordnern oder gebunden als Buch.

Dieser Beitrag soll für die, die nicht in Kaiserslautern sein konnten, einen kurzen Überblick über die ausgestellten Forschungen geben. Wenn in COMPUTERGENEALOGIE (CG) schon darüber berichtet wurde, dann werden diese nur erwähnt und auf die entsprechenden Seiten verwiesen. Die Beispiele wurden nach der im Sonderheft I der COMPUTERGENEALOGIE vorgestellten Schematisierung gegliedert in:

- 1. Grundanwendungen
- 2. Ergebnisanwendungen
- 3. Zusatzanwendungen

Grundanwendungen sind die erforderlichen ersten Schritte die zur Erfassung und Verwaltung der genealogischen Daten immer notwendig sind. Sie sind auf Einzelpersonen oder Familien beschränkt. Diese werden in den Ergebnisanwendungen, je nach Forschungsrichtung, z.B. zu Ahnen- oder Nachkommenlisten, zu Ortssippenbüchern oder zu Registern verknüpft. Bei den Zusatzanwendungen sind alle die Möglichkeiten zusammengafaßt, die nur bedingt mit der Genealogie zu tun haben, die Forschung aber wesentlich vereinfachen oder bereichern können, z.B. Datenaustausch, Nutzung als Zeichner oder zur Berechnung verschiedener Größen, wie Kalender, Umrechnung von Maßen usw.

Gliederung der Punkte und vorgestellte Beispiele:

**294 COMPUTERGENEALOGIE**

## **1.1. Textverarbeitung**

Etwa 80% aller Anwender - und das gilt nicht nur für die Computergenealogie - nutzt die Textverarbeitung, also die Möglichkeit Texte jederzeit ergänzen, korrigieren oder sonstwie verändern zu können. Als Beispiele und das war nur die Spitze des Eisberges - wurden die Vereinsmitteilungen des Bayer.Landesvereins für Familienkunde und MOSAIK, die Mitteilungen der Bezirksgruppe Kleve ausgelegt. Ein großer Teil der Mitteilungen anderer Vereine wird in ähnlicher Form erstellt, zum Nutzen des Designs. Obwohl nicht extra erwähnt, ist auch bei den folgenden Beispielen die Textverarbeitung meist im Spiel. Mit ihr lassen sich - wesentlich bequemer als mit der einfachen Schreibmaschine - komplette Forschungen darstellen und teilweise sogar verwalten.

Ebenfalls der Textverarbeitung zugehörig wurde unter dem Stichwort Textleser eine weitere Anwendung vorgestellt. Die Herren Kreplin und Junkers übersetzten mit einem speziellen Lesegerät die mit Schreibmaschine geschriebene Ahnenliste von Herrn Dr.Junkers direkt in eine computerlesbare Form. Als Beispiel war das Original und eine vom Computer ausgedruckte Fassung zu sehen. Diese Erfassung ist vor allem dann interessant, wenn umfangreiche Forschungen im Nachhinein computergerecht aufbereitet werden sollen (CG Heft 4/ S.92).

## **1.2. Dateiverwaltung von Personen oder Familien**

Es war der mit Abstand größte Ausstellungsblock. So wurden im genealogischen Zusammenhang 7, im sachlichen Zusammenhang 1 und im Quellenzusammenhang wieder <sup>7</sup> Beispiele vorgestellt.

1.2.1. im genealogischen Zusammenhang (z.B. Personen einer Ahnenliste) Folgende Arbeiten waren zu sehen:

Prof Graef: Ahnenverwaltung, Desktop Publishing (s.a. CG Heft 9/S.287) Keller: Ahnenverwaltung von 9000 Familien

Knoll: PAF, Genealogieprogramm mit 3500 Ahnen (s.a. CG H.3/S.63; H.7/ S.207; H.9/S.244)

Meyer: Ahnenforschungs- und Suchsystem für VC 64, 400 Personen Nolde: Ahnenverwaltung GENISYS (s.a. CG Heft 1/S.13)

Wessel: Ahnenverwaltuno (s.a. CG Heft 2/S.87)

Die Arbeit von Herrn Prof. Graef nutzte konsequent den Computer zur Erfassung der Personendaten, zur Aufbereitung und Sortierung, zum Drucken der Daten unter Nutzung von "desktop publishing" , so daß ein Buch "wie gedruckt" entstand. Dem Buch lag auch eine Diskette bei, in der sämtliche Daten enthalten sind, so daß die Daten nach anderen Kriterien ausgewertet werden können und spätere Bearbeiter die Daten nicht wieder neu in den Computer eingeben müssen.

Die Ahnenverwaltung von Herrn Keller aus der Schweiz hatte mehr als 9000 Personen erfaßt. Sie benötigte dazu mehr als 4,5 MB Speicherplatz und war in <sup>4</sup> dicken Ordnern untergebracht. Es ist die unseres Wissens z.Zt. größte Einzelarbeit. Aber auch das Beispiel von Herrn Wessel zeigte, daß selbst mit einem Computer der sog. "Homecomputerklasse", noch über 1000 Ahnen vorteilhaft verwaltet und dargestellt werden können.

Alle Beispiele bewiesen mehr oder weniger ausgeprägt die vielfältigen Nutzungsmöglichkeiten des Computers bei Listen oder Tafeln oder auch bei der Erstellung von Registern. Einige der Programme konnten im Anschluß an den Vortrag im Keller "live" erlebt werden.

Die wenigen Zahlen, über verwaltete Personen oder Familien, vermittelten anschaulich, daß viele Forscher bereits weit über das Experimentierstadium hinaus sind und ernsthafte Forschung mit dem Computer betreiben.

## 1.2.2. im sachlichen Zusammenhang (z.B. Personen eines Familiennamens; Spitzenahnen verschiedener Probanden)

Für die Dateiverwaltung im sachlichen Zusammenhang standen die Stammreihennamen verschiedener Probanden aus den "Kölner genealogischen Blättern", von Herrn Thomas 1976 herausgegeben. Diese Arbeit wurde auf einem (zur damaligen Zeit) Großrechner eines Hochschulinstituts erstellt. Sie könnte heute aber ohne große Probleme auch auf einem Personal-Computer durchgeführt werden.

1.2.3. Dateiverwaltung im Quellenzusammenhang (z.B. Kirchenbücher) Bei der Erfassung der Kirchenbücher gibt es erhebliche Meinungsverschiedenheiten über den Umfang des erforderlichen Datensatzes. Er reicht von der lückenlosen Erfassung des gesamten Textes der Quelle bis zu einem minimalen Datensatz. Letzteres geht natürlich sehr viel schneller. Es hat aber den Nachteil, daß die Originalquelle (oder eine Kopie davon) in jedem Fall eingesehen werden muß. Als Vertreter dieser beiden Richtungen können die Arbeiten der Herren Unruh und de Lange gelten. Herr Unruh hat alle Bücher der ev.luth.Kirche von Sprakensehl von 1769-1852, zwar nicht wortgetreu aber doch mit den kompletten Daten, schematisiert erfaßt und durch Register erschlossen. Die Gruppe um Herrn de Lange hat dagegen bereits die Heiratsregister von <sup>15</sup> Kirchengemeinden angefertigt. Sie enthalten aber nur das Heiratsdatum sowie die Namen des Bräutigams und der Braut. Da in Kleve aber von allen Gemeinden Mikrofilme vorliegen, ist für diesen speziellen Fall der Weg zwischen dem Register und dem Originaleintrag sehr kurz.

Unabhängig vom Umfang der erfaßten Daten - beide Philosophien mit den Spielarten dazwischen haben ihre Berechtigung - ist es erfreulich festzustellen, daß verstärkt die Erfassung von Kirchenbüchern mit dem Computer in Angriff genommen werden. Vielleicht gerade noch rechtzeitig um die unersetzlichen Originale für unsere Nachkommen zu retten, der Inhalt aber trotzdem für weitere Forschungen zur Verfügung steht.

An Beispielen wurde vorgestellt:

Thomas: Waldecker Auswanderungslisten (9255 Personen)

de Lange: Kirchenbuchverkartung: Kath.Pfarramt Huisberden (1745-1879) ca.1200 Einträge, alphabetisch nach Namen des Mannes und der Frau sortiert - Kath.Pfarramt Kranenburg (1653-1848),ca.1500 Eintr., sortiert W.O.;erfaßt sind Heiratsdatum, Name und Vorname der Brautleute Schreiber: Kirchenbuchverkartung Nesse (1727-1784); 11400 Datensätze mit einem Schneider CPC 464 (s.a. CG Heft 8/S.236)

Schuffenhauer: Kirchenbuchverkartung: Oberneisen 1675-1759, Heiratsregister, ca.425 Eintragungen, sortiert nach Namen des Bräutigams; erfaßt sind Namen und Vornamen der Brautleute, Vornamen und Berufe der Väter, Herkunft des Bräutigams und der Braut,Proclamations- und Heiratsdatum sowie Heiratsort (Commodore 128).

Bergmann: Kirchenbuchregister (Östergötland/Schweden), Heiratsregister  $(\text{CP/M} - \text{Rechner ABC } 80)$  (s.a. CG H.2/S.41 und H.6/S.173)

Unruh: Kirchenbuchbearbeitung: Ev. luth. Kirche (3101) Sprakensehl

**296 COMPUTERGENERLOGIE**

(1769-1852): Geburts-, Konfirmations-, Heirats- und Sterbebücher komplett ausgewertet und in schematisierter Form gespeichert, durch verschiedene Register erschlossen. Als Ergebnis liegen 2 gebundene Bücher mit insgesamt 2589 Einträgen auf 303 Seiten vor. Damit kann in Zukunft auf die Originale verzichtet werden (s.a.CG Heft 9/S.266) Burghardt: Verkartung von Huldigungslisten des Herzogtums Jülich-Kleve-Berg (Kölner Genealogische Blätter Heft 8/9), ca. 3000 Personen

#### **1.3. Verwaltung von Quellen, Literatur, Biographien, Bildnisse**

Gröber: Urkunden zur Fischerei am Starnberger See, ca. 300 Regesten, Nutzung des Standard-Dateiverwaltungsprogramm Appleworks.

## **1.4. Erstellung von Registern aus Zeitschriften und Büchern**

Junkers: Das Register (Namen und Inhalt) der Mitteilungen der Westdeutschen Gesellschaft für Familienkunde wird seit Beginn des Bandes 33 laufend nach jedem Erscheinen eines Heftes zusammengestellt. Ziel ist es, die gespeicherten Daten direkt für den Druck vorzubereiten. In gleicher Form wird auch ein Register für die Zeitschrift COMPU-TERGENEALOGIE laufend erstellt

Schwartzkopff: Namens-Register der Blätter des Bayer. Landesvereins für Familienkunde (s.a. CG Heft 4/ S.105)

#### **2.1 Bearbeitung und Ausgabe einer Datei**

2.1.1. Auswahl einzelner Datensätze nach bestimmten Kriterien 2.1.2. Verknüpfen der Datensätze zu Ahnenlisten, Stammreihen etc. Beispiele siehe 1.2.1.

2.1.3. Verknüpfen der Daten zu Ortssippenbüchern

Aus den erfaßten Daten der Kirchenbücher lassen sich Ortssippenbücher erstellen. Die Herren Kungl und Bayer haben ein Ortssippenbuch Csatalja in Ungarn von <sup>1737</sup> bis <sup>1830</sup> auf dem Computer erstellt. Allerdings müßte diese verdienstvolle Arbeit unter den Punkt Textverarbeitung eingeordnet werden, da die Daten nicht mit dem Computer zusammengefaßt sondern "nur" damit geschrieben wurden.

Z.Zt. ist kein Programm bekannt, ja nicht einmal eine Realisierungsidee, wie der Computer möglichst sinnvoll (aber auch möglichst fehlerfrei) für eine Zusammenfassung der Einzeldaten zu Familien und Sippen genutzt werden könnte. Hier sind noch gute Vorschläge gefragt.

2.1.4. Zusammenfassung einzelner Datenfelder zu Registern (Namen, Orte) Der Roland in Dortmund und der Bayer.Landesverein für Familienkunde haben die Forschungsgebiete der Mitglieder zu einer Datei verknüpft. Diese von Herrn Kreplin erstellte Liste enthält Ort,Name und Zeitbereich sowie den Forscher. So können sehr schnell gemeinsame Forschungsgebiete bzw. Namen ermittelt werden. Damit ist ein lobenswerter Anfang einer überregionalen Zusammenarbeit gemacht.

**2.2 . Aufbereiten von Daten für die Erstellung von Druckvorlagen zur Veröffentlichung von genealogischen Forschungsergebnissen** Als Beispiel sei hier nochmals die unter 1.2.1. aufgeführte Arbeit von Herrn Prof. Graef erwähnt.

**3.1. Nutzung von externen Datenbanken durch Datenfernübertragung**

**Jahrgang 3/1987 Heft <sup>10</sup> CDMPUTERCEKERLDGIE** 297

## **3.2. Datenaustausch mit anderen -Forschern**

Da sich die Nutzung externer Datenbanken und der Datenaustausch mit anderen Forschern ohne Technik nicht darstellen ließen, konnten keine Beispiele vorgeführt werden.

## **3.3. Statistische Auswertungen**

Als Beispiel wurden die Arbeit von Herrn Thomas zu den Waldeck-Auswanderungslisten vorgestellt. Die insgesamt 9255 enthaltenen Personen wurden nach verschiedenen Kriterien statistisch ausgewertet und aufgezeichnet.

## **3.4. Graphische Darstellung**

Hier wurde das Genealogisches Plotprogramm von Herrn Sigmund vorgestellt (s.a. CG Heft 8/S.230)

## **3.5. Umrechnung von Zeit, Maßen und Gewichten**

Hinweise auf Beispiele aus COMPUTERGENEALOGIE Umrechnung von Ahnennummern (CG H.3/S.77) Berechnung des Wochentags (CG H.8/S.238) Ermittlung von Zeitbereichen (CG H.2/S.45 und H.3/S.76) Einheitenrechner (CG H.4/S.97) Umwandlung von röm. Zahlen (CG H.7/S.200)

## **3.6. Nutzung als Lexikon für historische und fremdsprachliche (z.B. lat.) Begriffe**

Für verschiedene der vorgestellten Beispiele konnten die Besucher des Genealogentages eine Kurzbeschreibung mitnehmen. Den Lesern der COMPU-TERGENEALOGIE werden diese im Rahmen eines weiteren Sonderheftes zu einem späteren Zeitpunkt angeboten.

## Zusammenfassung:

Ich glaube, die vorgetragenen Beispiele und Möglichkeiten haben allen Teilnehmern in Kaiserslautern bewiesen, daß der Computer in der Familienforschung heute kein Exote mehr ist, sondern von zahlreichen Forschern zu deren und auch zu anderer Vorteil genutzt wird. Trotz der langen Vorbereitungszeit für Vortrag und Ausstellung kann im Nachhinein gesagt werden, und das wurde von vielen Besuchern bestätigt, daß die Arbeit nicht umsonst war. Zahlreiche Kontakte wurden geknüpft und in vielen Gesprächen konnten Anregungen weitergegeben oder selbst auch neue Erkenntnisse gewonnen werden.

Für den nächsten Genealogentag in Offenburg ist eine Podiumsdiskussion zwischen Anwendern und Programmerstellern geplant.

Zum Schluß sei nochmals allen an der Ausstellung beteiligten recht herzlich gedankt.

Roland Gröber

## **Fragebogen**

Dem letzten Heft des Jahres <sup>1987</sup> liegt wie schon in den beiden Vorjahren wieder ein Fragebogen bei. Er soll der Redaktion helfen, einen Überblick über die Aktivitäten und Wünsche unserer Leser zu gewinnen. Die Ergebnisse kommen allen unseren Lesern zugute.Wir bitten um rege Beteiligung.

**298 COMPUTERGENEQLOCIE**

Impressionen von den Computervorführungen auf dem Genealogentag 1987 in Kaiserslautern

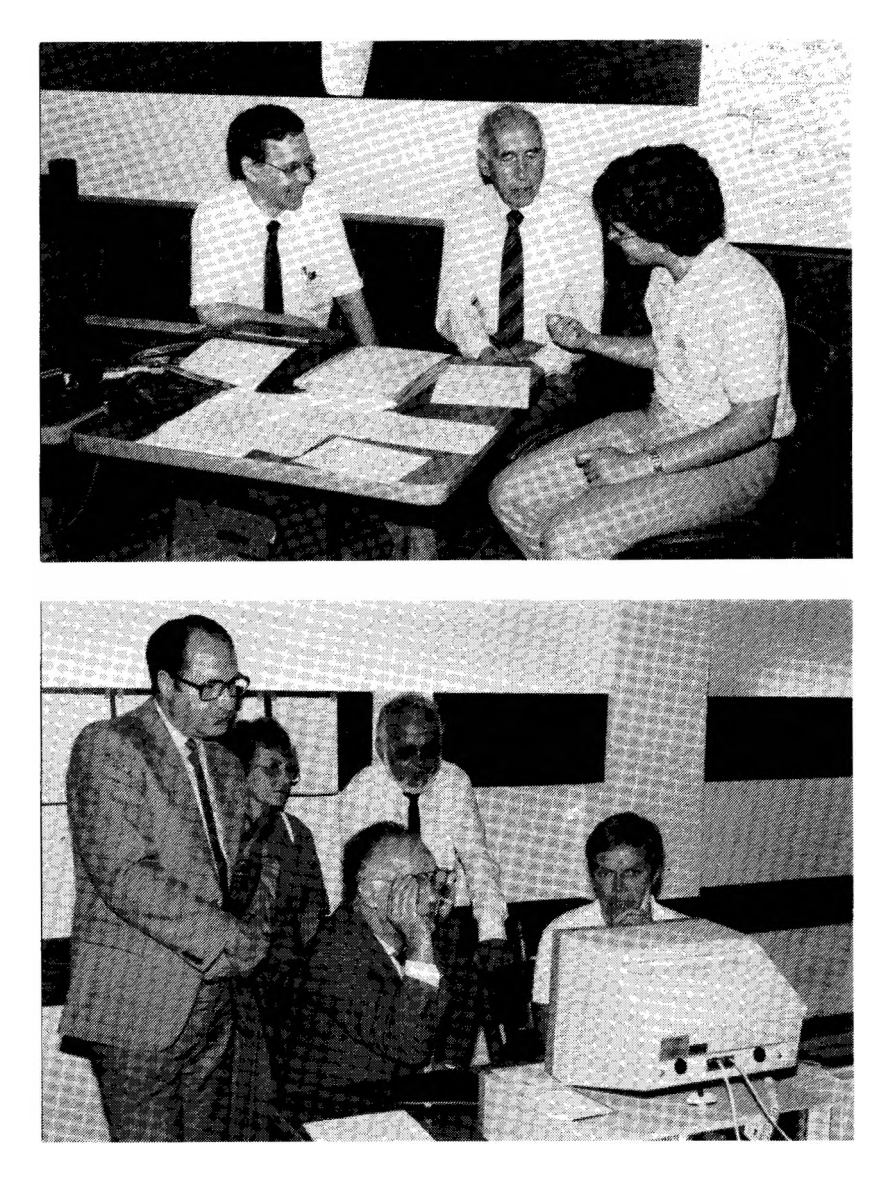

## **Jahrgang 3/1987 Heft <sup>10</sup> COMPUTERGENERLOGIE** 299

## **BERICHT**

## **Zusammenfassung der Computerprogramm-Vorführungen**

In den freundlichen Kellerräumen der Tagungsstätte des diesjährigen Genealogentages, der Gaststätte "Neue Eintracht" am Kolpingplatz in Kaiserslautern, fand man am Samstagmorqen in zwei Räumen 10 Rechnerplätze. Die Redaktion der COMPUTERGENEALOGIE hatte wie im Vorjahr in Soest Plakate und Hinweisblätter vorbereitet, die nach der EDV-Sondersitzung viele Interessierte anlockte. Die beiden ausgewählten Bilder zeigen, daß Kontakte zwischen Jung und Alt geknüpft wurden. An den Rechnern herrschte drangvolle Enge, Informationen wurden intensiv ausgetauscht. Leider fehlten diesmal ganz die sonst so beliebten Commodore- und Apple-Rechner. Das muß wohl auch etwas mit der Programmentwicklung zu tun haben, daß die IBM- und kompatiblen Rechner noch mehr die Überhand gewonnen haben. Professionelle Programme sind eben bisher nur für diese professionellen Computer zu finden. In der folgenden Zusammenstellung wird auf frühere Hefte der COMPUTERGENEALOGIE hingewiesen, in denen ausführlichere Informationen über die vorgestellten Programme zu finden sind.

## **A. Professionelle Genealogieprogramme für IBM-(kompatible) Rechner:**

- 1. Hans-W. und Vera **Knoll"** Beethovenstr. 7, 4817 Leopoldshöhe. **Personal Ancestral File (deutsch).** Das bekannte Programm der Mormonen, das bereits mehrfach in den Heften der COMPUTERGENEALOGIE (Heft 3, Seite <sup>62</sup> und 63; Heft 7, Seite 207) behandelt wurde, wurde in Lizenz so modifiziert, daß deutschsprachige Menüs und Ausdrucke eingeführt wurden. Es handelt sich dabei um die (langsamere) Basic-Version, die modifiziert wurde; die neue Version 2.0 ist nur in der originalen englischsprachigen Version erhältlich. Durch ein RAM-Disk-Programm aus den USA mit dem Namen FLASH (Preis 335 DM) wird das Programm erheblich beschleunigt. PAF (deutsch) kostet 525 DM <sup>+</sup> 20 DM pro Programmdiskette. Im letzten Jahr neu erstellte Programmteile (Suchen, Sortieren, Hausnamenliste, Nachfahrenliste bis 30 Generationen usw.) werden gegen geringe Gebühr angeboten.
- 2. Manfred **Nolde,** Eichendorffweg 14, <sup>7742</sup> St. Georgen: **GENISYS - Genealogisches Informations-System** aus 40 Einzelprogrammen. Das Grundpaket (Hauptprogramm und -maske, Personendatenverwaltung, Eingabeprotokoll, Ahnenliste, Graphik für <sup>4</sup> Generationen, Dialogpr. Kinder e.Probanden) kostet 500 DM, weitere Einzelprogramme <sup>100</sup> DM. Für Installation und Einarbeitung wird 600 DM/Tag berechnet. Informationen gegen frankierten Briefumschlag oder -,80 DM-Briefmarke, Dokumentation gegen Einsendung von <sup>20</sup> DM, eine Demodiskette für IBM(komp) kostet <sup>100</sup> DM. Die Mindestanforderungen an den Rechner sind 256 KB-Speicher, deutsche Tastatur, Bildschirm und 2 Diskettenlaufwerke, Drucker z.B. Star Gemini <sup>15</sup> xi. Die Programme liegen im Maschinencode vor. dBase 3/Pascal Anwender können alternativ auch den Quellcode erhalten. <sup>11</sup> Installationen weist Herr Nolde nach, 4 mal wurde eine Demodiskette verlangt.
- 3. Heiko **Thimm,** Dorstener Str. 216, 4630 Bochum-Hamme: **GEN-Profi** An zwei Rechnern wurde die wesentlich überarbeitete Version 4.02 des universellen Familienforschungsprogramms vorgestellt. Seit der letzten Vorstellung in Soest sind viele Anregungen und Wünsche neu eingebaut worden. Es verwaltet Familien und Personen mit eigener oder vom Computer erzeugten Identifikationsnummer zusammen mit bis zu 10 DIN <sup>A</sup> 4-Seiten Text. Weiterer Text kann angebunden werden. Ein Abkürzungsverzeichnis erleichtert die Eingabe häufig vorkommender Namen. Aus-

drucke in vielen Variationen (Ortsregister, Ahnen-, Nachfahrenlisten bis zu 30 Generationen, Ahnentafeln mit 5 Generationen, die Weiterverarbeitung mit Textverarbeitung möglich). Mit Archiv-, Literaturund Adreßverwaltung kostet das Programm 555,55 DM. Ein Programm zur Kirchenbuchverkartung sowie für den Datenaustausch ist in Vorbereitung .

- **B. Nichtprofessionelle Anwendungen für IBM (kompatible) Rechner:**
- 4. Detlev **Papsdorf,** Hauptstr. 170, <sup>6363</sup> Echzell: **APSYS - OPEN ACCESS II-**Anwendung. Dieses professionelle Programm mit integrierter Datenbank wird auf einem Triumph Adler PC <sup>P</sup> 60 (Festplatte 12 MB) benutzt, um das Papsdorf-Archiv zu verwalten. In zwei miteinander verknüpften Dateien werden auf "Karteikarten" Personen- und Ereignisdaten abgespeichert. Weitere Quellen- und Bibliotheksdateien sind möglich. Die Makrotechnik ermöglicht die komfortable Benutzung von häufig wiederkehrenden Befehlsfolgen oder ganzen Programmen. Damit werden z.B. Stammblätter oder Ahnenlisten ausgedruckt. Die Suche nach irgendwelchen Daten wie Namen oder Wortteilen und Datumsangaben ist sehr leicht möglich. Verwaltet werden z.Zt. 900 Einzelpersonen und ca. 6500 Einzeldaten .
- 5. Andreas **Keller,** Dahlienstr.30, <sup>6704</sup> Mutterstadt: **PHON-KEY - dBase III** Anwendung. Dieses interessante Programm hat die Fähigkeit, bei der Eingabe eines Suchbegriffes alle Datensätze mit gleichem Klang, aber unterschiedlicher Schreibweise zu finden und aufzulisten. In einer dBase-Datei mit einem Namensfeld wird automatisch in ein zweites Feld der phonetische Standardname eingetragen, nach dem dann gesucht wird. Ausgegeben wird der ursprünglich ausgegebene Name. Eine Demodiskette zum Preis von 40 DM enthält eine Beispieldatei sowie ein (kompiliertes) BASIC-Programm PHON zum Erstellen von phonetischen Signaturen. Das Programm SIMILAR ist ein Demonstrationsprogramm zur Ähnlichkeitswertbildung, die nächste Stufe nach der Soundsuche. Die Mindestanforderungen sind: MS-DOS/PC-DOS 2.0 oder höher, 256 KB Speicher, 2 Diskettenlaufwerke oder besser Festplatte sowie dBase III.
- **C. Anwendungen auf sonstigen Rechnern (CP/M):**
- 6. Dr. Ewald **Gondolf,** Schulstr. 34, <sup>6633</sup> Wadgassen: **AMA - eine "elektroische" Ahnentafel.** Vergleiche den Programmsteckbrief in COMPUTERGENE-ALOGIE Heft 6, Seite 162. Auf dem Selbstbau-MC-CP/M-Computer werden mit dem (kompilierten) BASIC-Programm die Ahnen der Familie Gondolf-Petry verwaltet. Ahnentafelausdrucke mit <sup>5</sup> Generationen, interessante Darstellung der erfaßten und mehrfach auftretenden Ahnen (Ahnenverlust) in Tabelle und Grafik.
- 7. Gretje und Thomas **Schreiber,** Feldbergstr. 68, 7030 Böblingen: a) **Kirchenbuchbearbeitung mit dBase II,** angewandt auf dem Schneider CPC <sup>464</sup> (mit Speichererweiterung auf 128 KB und 2. Laufwerk, vgl. COMPUTERGE-NEALOGIE Heft 8, Seite 236). Dokumentationsmappe und Listings: <sup>15</sup> DM. b) **NAMEWORK:** Turbo-Pascal-Programm zur Extraktion von Namen und Vornamen aus Wordstar-Texten, damit sie mit dBase verarbeitet werden können. Vgl. COMPUTERGENEALOGIE Heft 9, Seite 274. Voraussetzung: Turbo-Pascal-Compiler und Rechner, der diese Programmsprache verarbeiten kann. Listing zum Preis von 1,50 DM erhältlich.
- 8. Dr. Günter **Junkers,** Bergische Landstr. 210, 5090 Leverkusen 1: **dBase II-Anwendungen** zur Registererstellung, **Datenübertragung** zwischen Schneider CPC und MS-DOS-Rechner über Kabel, **Public-Domain-Software** für die Familienforschung. Personal Ancestral File V. 2.0, GEDCOM.

**Jahrgang 3/1987 Heft <sup>10</sup> COMPUTERCEHEOLOCI<sup>E</sup> 3 Q1**

## **30 000 Mitteldeutsche Ahnenspitzen im Computer**

Die Arbeitsgemeinschaft für Mitteldeutsche Familienforschung (AMF) hat vor <sup>2</sup> Jahren beschlossen, die Spitzenahnen der Mitglieder nach einem gemeinsamen Schema per Computer zu erfassen und - in alphabetischen Listen nach Namen und Orten sortiert - zur Benutzung anzubieten. In einer Vortragsveranstaltung beim Bonner Genealogischen Arbeitskreises und der Bezirksgruppe Bonn der Westdeutschen Gesellschaft für Familienforschung am 13. Oktober 1987 erläuterte der stellvertretende Vorsitzende der AMF, Dr.-Ing. Harald 0. Howe aus Köln, die gewonnenen Erfahrungen.

Bisher haben sich etwa die Hälfte der ca. 650 AMF-Mitglieder dadurch beteiligt, indem sie ihre Spitzenahnen, also die ihnen bekannten ältesten, durch eine Quelle belegbaren Ahnen aus dem mitteldeutschen Raum mit Name und Vorname, Ort und Jahr in eine Liste eingetragen haben. Nach der Sortierung konnten viele gemeinsame Forschungsziele unter den Mitgliedern neu aufgedeckt werden, die vorher unbekannt waren.

Ahnen, die nicht aus dem Forschungsgebiet der AMF stammen, wurden nicht erfaßt (z.B. Hugenotten aus Frankreich; wohl aber die Nachkommen, die in Magdeburg geboren wurden). Grenzgebiete wie der westliche Harz oder angrenzende Gebiete wie Stettin oder das Erzgebirge werden jedoch aufgenommen .

Der Service steht nur den Mitgliedern offen, ebenso können die Register nur von diesen erworben werden. Eine Weitergabe an Nichtmitglieder ist ausdrücklich untersagt. Die Namens- und Ortslisten sind durch die Verschlüsselung der Einsender über die Mitlgliedsnummer nur denen zugänglich, die auch im Besitz eines Mitgliederverzeichnisses sind. Auch dieses darf nicht an andere weitergegeben werden. Forscherfreunde aus der DDR, die sich beteiligen, sie erhalten eine anonyme Kennziffer; die Anschriften sind nur dem Vorstand bekannt. Ein laufender Änderungsdienst bringt Ergänzungen und Verbesserungen bei der nächsten Liste mit ein. Verstorbene Mitglieder, deren Unterlagen im Marburger Archiv der AMF oder anderswo weiter zugänglich bleiben, erhalten eine Vorziffer, ansonsten werden die Daten gelöscht.

1986 erschien das erste Register mit 18 000 Namen aus 153 Listen. Dieses alphabetische Namensregister umfaßt 208 Seiten, das Ortsregister 73 Seiten. 1987 folgten bald zwei weitere Ergänzungen nach; im Frühjahr 1988 wird mit 40 000 Spitzenahnen eine Neuauflage vorbereitet. Die Kosten werden durch den Verkauf der Listen wieder hereingeholt: die erste Liste war mit 20,- DM sehr preiswert. Die Kosten pro Spitzenahn betragen mit Programmentwicklung und Ausdruck ca. -,49 DM. Sortierung und Ausdruck besorgte Dr. Howe an einem Großrechner einer Firma, die Rechenzeit war wesentlich billiger als ein eigener Computer.

Hier kurz der Datensatz für das erweiterte AMF-Forscherverzeichnis: 1- 4 AMF-Mitlgiedsnummer

5-19 Namel (Nachname ohne Zusätze wie "von der" usw.) 20-45 Name2 (mehrere Vornamen durch / getrennt sowie Zusätze) 46-51 PLZ (X für DDR, D, CS, PL, ???? wenn unbekannt) 52-72 Ort/Gebiet (auch Ortsteil, Kirchspiel usw.) 73-74 MK (Matrikel-Kennziffer, z.B. <sup>G</sup> <sup>=</sup> Geburt, <sup>B</sup> <sup>=</sup> Bürgerliste,  $V = vor$ ,  $N = nach dem Jahr$ , usw) 79-80 Kennzeichen (VE = Vorfahren außerhalb, NE <sup>=</sup> Nachfahren außerhalb) Günter Junkers

**302 COMPUTERCEHgfllOcig <sup>J</sup>ahr9ang 3/19" Heft "**

## **Die Personensignatur - auch im Zeitalter des Computers?**

Häufig hört man bei Diskussionen über die Computeranwendung in der Familienforschung, die Personensignatur sei überflüssig geworden. Zwar vergeben spezielle Ahnenverwaltungsprogramme oft eigene Nummern (z.B. PIN= Personenidentifikationsnummern). Diese sind aber für die Nutzung außerhalb des Computers wenig brauchbar, weil sie meist laufend in der Reihenfolge der Eingabe vergeben wird, ohne Rücksicht auf tatsächliche Zusamenhänge. Diese werden durch Querverweise hergestellt. Um Zusammenhänge zu erkennen sind auch in Zukunft Personensignaturen erforderlich. Jedes Ahnenverwaltungsprogramm muß sich (auch) daran messen lassen, ob es beliebige Signaturen verkraften kann.

Eine Personensignatur sollte folgende Eigenschaften haben:

- 1. eindeutig
- 2. einfach und verständlich
- 3. erweiterungsfähig
- 4. nicht zu lang
- 5. für verschiedene Forschungsrichtungen zu verwenden
- 6. computergerecht (über den Computer zu verknüpfen und zu erstellen)

Im folgenden Beitrag wird eine Möglichkeit vorgestellt. Sie besticht dadurch, daß für alle Forschungsrichtungen, wie Ahnen-, Stamm- und Sippentafel ein weitgehend einheitliches Verfahren gewählt wurde. Für den Computernutzer (der Autor, Herr Weis ist dies nicht) sind die römischen Zahlen der Generationsnummer wenig vorteilhaft. Sie können durch arabische Zahlen oder auch Buchstaben ersetzt werden. Das Signaturschema ist ein möglicher Vorschlag. Jeder Forscher muß selbst entscheiden, ob es ihm am zusagt.COMPUTERGENEALOGIE will in Zukunft keine "Signaturzeitschrift" werden. Besonders "pfiffige" Vorschläge sollen aber den Lesern natürlich nicht vorenthalten werden.

Roland Gröber

## **Erweiterungsfähige Ahnen-, Stamm- und Sippennumerierung**

Die nachstehend beschriebene erweiterungsfähige Ahnen-, Stamm- und Sippennumerierung kann für jede der genannten Tafeln getrennt verwendet werden, sie hängen aber alle zusammen, d.h. haben alle den gleichen Aufbau.

## **Ahnentafel**

Die bisher übliche Ahnennumerierung hat den Nachteil, daß sie bei jeder Neuaufstellung eines Nachkommen des Probanden (1) neu erstellt werden muß. Hatten die Eltern <sup>2</sup> und <sup>3</sup> und die Großeltern 4-7, bekommen diese nun nach dem neuen Probanden die Nummern 4 und <sup>5</sup> sowie 8-11.

Das vorgestellte System setzt jeweils die Generationsnummer in römischen Ziffern dem Familienbuchstaben (groß) voran und beginnt in jeder Generation mit dem Familiennamensträger mit arabisch 1. Demnach hat jeder Familiennamensträger jeweils Al und die weiteren Ahnen A2, A3 usw. In jeder Generation bekommt die Mutter eines Ahnen die doppelte Zahl und der zugehörige Vater das Doppelte minus 1.

**Jahrgang** 3/1987 Heft 10 **COMPUTERCENERLOGIE** 303

XVI Al hat als Ahn XV Al und dieser XIV Al. Der Nachkomme von XVI Al als neuer Proband - bekommt XVII Al. Er muß sowohl für seine Mutter einen neuen Familienbuchstaben wählen - etwa XVI Bl (falls deren Familie weiter verfolgt werden soll, anderenfalls z.B. XVI A2), sowie auch für seine eigene Ehepartnerin XVII CI, deren Ahnen ebenso behandelt werden wie die von XVI B. Jede Ahnenreihe eines neuen Familienbuchstabens wird gleich behandelt.

## **Familien- oder Stammtafel**

Die Stammtafel verwendet dieselben Buchstaben wie die Ahnentafel, also XVI Al, XV Al, XIV Al usw. und enthält nur Träger gleichen Familiennamens. Die Ahnen und ihre Geschwister werden dem Alter nach aufgeführt, mit -A beginnend. Liegt der Ahn innerhalb der Geschwisterreihe, wird sein Buchstabe zwar mitgezählt, aber nicht geschrieben, also: XIV Al-A, XIV Al-B, **XIV Al,** XIV Al-D. In die Familientafel gehören auch die weiblichen Namensträger. Allerdings erlischt deren Zweig i.allg.

## **Sippentafel**

Zur Sippe zählen alle Angehörigen der Ahnen, Geschwister, Schwäger, Kinder und Geschwisterkinder, Eltern und Großeltern - kurz alle, die für die Sippentafel irgendwie interessant und im Zusammenhang mit einem Ahnen oder Familienmitglied stehen.

Die Ehepartner aller Geschwister erhalten statt des Geschwisterbuchstaben -A oder -B den Buchstaben -a oder -b. XV Al-D ist verheiratet mit XV Al-d. Dessen Eltern werden mit den arabischen Ziffern <sup>1</sup> und *<sup>2</sup>* nach einem Schrägstrich bezeichnet, natürlich unter Voranstellung der vorangehenden Generation: XIV Al-d/1 und XIV Al-d/2; die Großeltern mit XIII Al-d/1 und XIII Al-d/2 sowie XIII Al-d/3 und XIII Al-d/4. Dies kann beliebig fortgesetzt werden.

Die Geschwister der Angeheirateten bekommen nach einem Schrägstrich, den Großbuchstaben entsprechend ihrer Geburtsreihenfolge: XV Al-d/A oder XV Al-d/B, deren Ehepartner XV Al-d/a bzw. XV Al-d/b und deren Eltern XIV Al-d/a/1 und XIV Al-d/a/2, usw.

Die Kinder der Geschwister erhalten anschließend an die Nummer des Vaters ohne Schrägstrich einen Großbuchstaben, beginnend bei A, dem Geburtsjahr entsprechend, also XVI Al-DA,und deren Kinder beginnend bei XVII A1-DAA. Ist der Angeheiratete ein Mann, XVI A1-Da, bekommen Kinder XVII/Al-DaA usw.

Daraus ersieht man, ob der Bezeichnete der Stammtafel (XVII Al-DAA, nur Großbuchstaben) oder der Sippentafel (XVII Al-DaA, auch Kleinbuchstaben) zuzuzählen ist.

Befinden sich in einer Nummer mehr als zwei gleiche Buchstaben nebeneinander, wird dies mit einem \*3 oder \*4 gekürzt angezeigt, z.B. statt XIII Al-AAAACAABBBA wird XIII A1-A\*4CAAB\*3A.

Geschwister der Eltern mit der Bezeichnung .../l und .../2 werden mit .../1/A oder .../2/A bezeichnet; deren Ehepartner erhalten .../1/a oder .../2/a. Eine zweite Ehefrau eines Witwers XV Al-D bekommt XV Al-d(2), deren Eltern XIV Al-d(2)/l und ..../2. War diese zweite Frau selbst Witwe, heißt ihr erster Mann XV A1-D(1), dessen Eltern XIV A1-D(1)/1 und XIV A1-D(1)/2 und sein Nachkomme XVI A1-D(1)A usw.

In seltenen Fällen kann es vorkommen, daß innerhalb einer Sippentafel zweimal dieselbe Benummerung auftritt. Zur Unterscheidung der beiden, wird die Generationsbezeichnung in der die Nummer erstmals auftritt, in Klammern angehängt: z.B. XIV Al-b/1(XV) und XIV A1-b(XVII).

**Schlußbemerkung:**

Der Verfasser hat in seiner Ahnen-, Familien- und Sippenkartei zehn Familien <sup>A</sup> bis J mit rund 4800 Namen erfaßt. Ohne eine erweiterungsfähige Numerierung fände man sich kaum mehr zurecht.

Herbert Weis

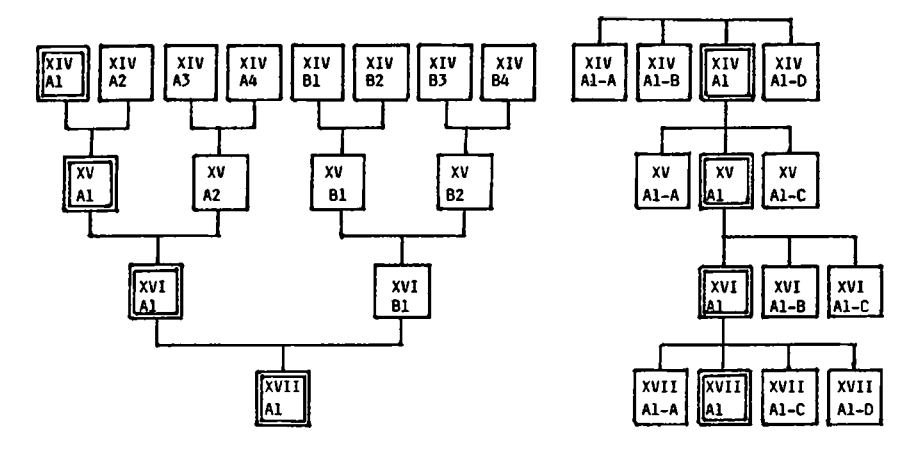

Ahnentafel Stammtafel

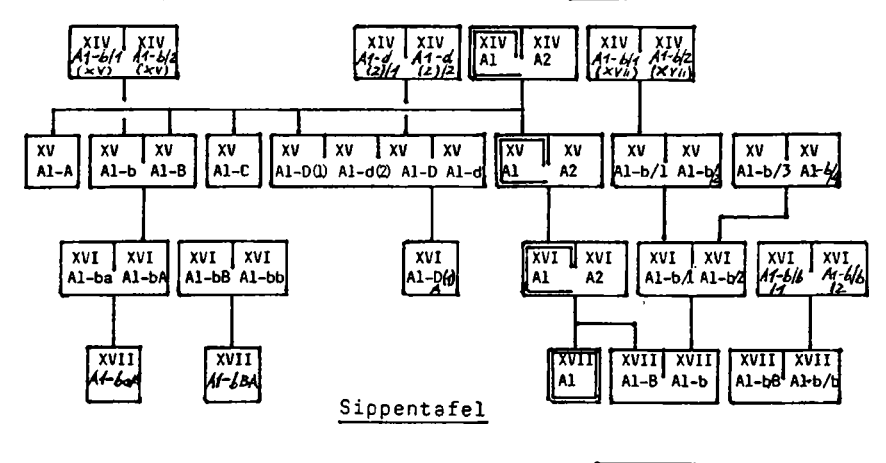

## **Kreisnummem zur Lokalisierung von Ortschaften**

<span id="page-18-0"></span>Leider sind Ortnamen nicht eindeutig, woraus sich die Notwendigkeit er-<br>gibt, einen Vermerk zur genauen geographischen Bestimmung hinzuzugenauen <sup>v</sup>eeographischen Bestimmung hinzuzusetzen. So kommt beispielsweise der Ortsname "Steinbach" in der Bundesrepublik Deutschland 28 mal (11 <sup>x</sup> Bayern, <sup>7</sup> x Hessen, <sup>4</sup> <sup>x</sup> Baden-Württemberg, <sup>3</sup> <sup>x</sup> Rheinland-Pfalz, <sup>2</sup> <sup>x</sup> Saarland, <sup>1</sup> <sup>x</sup> Nordrhein-Westfalen),in der DDR <sup>14</sup> x, in den ehemaligen deutschen Ostgebieten <sup>5</sup> x, in Österreich <sup>5</sup> <sup>x</sup> und in den übrigen deutschen Siedlungsgebieten Europas <sup>3</sup> <sup>x</sup> vor.

Bei einer karteimäßigen Bearbeitung von Familien- und Personendaten ist der verbale Zusatz in Form einer geographischen Lagebeschreibung (z.B. "am Schwarzsee" oder "5 km östl. Dortmund") das geeignete Mittel. Dagegen ist für zusammengefaßte Datensätze zum Forschungsaustausch und bei<br>der Verwendung des Computers diese Methode nicht besonders günstig. Ein der Verwendung des Computers diese Methode nicht besonders günstig. Ein lokalisierender Zusatz sollte folgende Bedingungen erfüllen: (a) eindeutig; (b) von jedem Benutzer zu ermitteln; (c) bei Gebietsänderungen weiter verwendbar sein; (d) über das Gebiet der heutigen deutschen Staaten hinausgreifen; (e) geographisch-hierachisch strukturiert; (f) geographisch ähnlich große Gebiete umfassen; (g) kurz, numerisch und gleiche Länge haben.

Unter Beachtung dieser Bedingungen fallen die häufig verwendeten Postleitzahlen aus, denn sie sind auf die Bedürfnisse der Post abgestimmt, werden relativ kurzfristig verändert, sind in den europäischen Ländern unterschiedlich lang und erfordern ein zusätzliches Länderkennzeichen. Auch das im "GENEALOGICAL RESEARCH DIRECTORY" verwendete System erfüllt nicht die aufgeführten Bedingungen. Die bis zu dreistelligen Abkürzungen für Staaten und größere Verwaltungseinheiten benötigen für Land und Verwaltungsbezirk je eine Buchstabenkombination. Wegen der Wahlmöglichkeit für eine beliebige historischen Epoche sind Vergleiche schwierig (z.B. GER für Deutsches Reich, FRG für Bundesrepublik Deutschland und GDR für Deutsche Demokratische Republik). Ferner stehen geographisch zu unterschiedlich große Gebiete auf einer Stufe. So ist z.B. das Fürstentum Waldeck von der Größe eines heutigen halben Landkreises gleichrangig mit dem damaligen Königreich Bayern.

Eine alle Bedingungen erfüllende Kennzeichnung ist das System der Kreisnummern, das auch von der öffentlichen Verwaltung verwendet wird. Eine Kreisnummer ist fünfstellig und besteht aus drei Teilen. Der erste Teil gibt den Staat (für Deutschland das Bundesland oder die frühere Provinz) der zweite Teil den Regierungsbezirk oder eine damit vergleichbare Verwaltungseinheit (in der DDR ergeben beide Teile den Bezirk) und der dritte Teil schließlich den Kreis selber an. Zur Feststellung der Kreisnummer muß man die aktuelle Kreiszugehörigkeit ermitteln und aus einem Verzeichnis die entsprechende Nummer entnehmen. Es gibt auch Verzeichnisse, die die Kreisnummer des Ortes sofort ausweisen. Für die Verwaltungsgliederung der Bundesrepublik Deutschland ist entweder das "Amtliche Gemeindeverzeichnis für die Bundesrepublik Deutschland"(Verlag Kohlhammer) oder das "Ortsbuch der BRD" (Verlag für Standesamtswesen) zu verwenden, für die Gliederung der DDR `und das Ausland sind die Nummern dem "Gemeindeverzeichnis für Mittel- und Ostdeutschland und die früheren deutschen Siedlungsgebiete im Ausland" (Verlag für Standesamtswesen) zu

**306 COMPUTERGENERLOGIE**

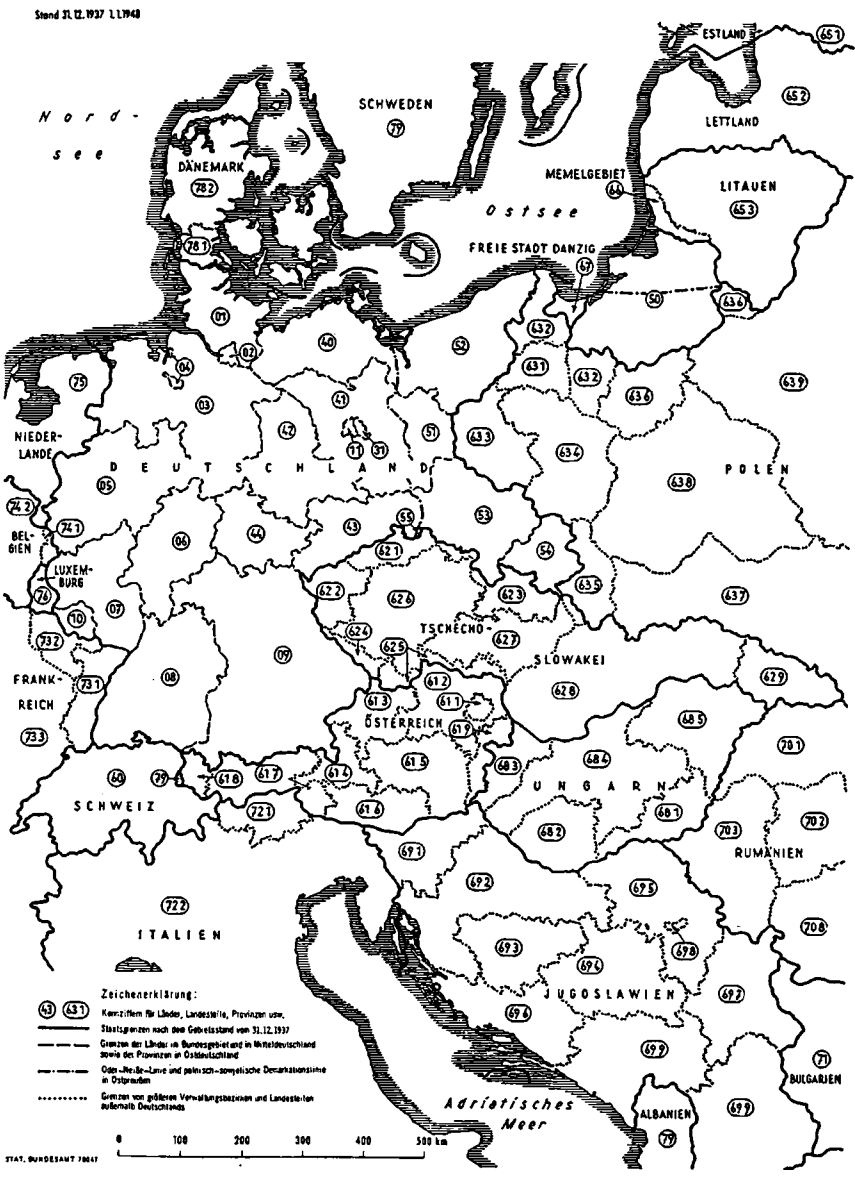

## **DEUTSCHLAND UND DIE FRÜHEREN DEUTSCHEN SIEDLUNGSGEBIETE JN MITTELEUROPA**

**Jahrgang 3/1907 Heft 10**

entnehmen. Sofern ein Bedarf an einer gemeinsamen Kreisnummernliste bestehen sollte, ist die Herausgabe einer gedruckten Liste oder von Disketten mit den entsprechenden Textfiles denkbar.

Trotz der Verwaltungsreform der 70er Jahre ist das System eindeutig geblieben. Neugeschaffene Kreise haben vorher nicht vergebene Nummern erhalten. Somit sind auch alte Kreisbezeichnungen mit den zugehörigen Nummern nach wie vor verwendbar. Beispielsweise hat der heutige Hochsauerlandkreis die Nummer 05958 und die drei ihn bildenden Altkreise führten die Nummern 05832 (Arnsberg), 05833 (Brilon) und 05837 (Meschede). Für Orte mit wechselnder Kreiszugehörigkeit in den letzten 100 Jahren, ergibt sich zwar das Problem, daß man die heutige Kreiszuordnung wählen muß und dadurch der historische Zeit- und Raumbezug nicht korrekt ist, im Interesse des Gesamtvorteiles ist diese Schwachstelle aber zu vernachlässigen. Das Kreisnummernsystem versagt auch dann nicht, wenn die genaue Lage einer historischen Ortschaft nicht exakt zu bestimmen ist. In diesem Falle verwendet man nur die ersten drei Stellen bis zum Regierungsbezirk und füllt die fehlenden Stellen mit Nullen auf.

Der Einsatz des Computers in der Familienforschung und beim Forschungsaustausch der genealogischen Gesellschaften gestattet durch die Kreisnummern das Zusammenfassen von genealogischen Datensätzen kleinerer oder größerer geographischer Gebiete und die Sortierung dieser Datensätze nach der geographischen Zugehörigkeit. Dadurch sind genealogische Konkordanzen viel schneller zu erkennen und der zeitliche Aufwand für die Durchsicht der geographisch sortierten .Listen verkürzt sich. Eine erste Anwendung in der Familienkunde haben die Kreisnummern bereits vor <sup>10</sup> Jahren gefunden; in den Heften <sup>3</sup> und <sup>4</sup> der KÖLNER GENEALOGISCHEN BLÄTTER (1976/78) sind 15 Ahnenlisten in Registerform zusammengefaßt worden. Eine geographische Sortierung wurde damals aber nicht durchgeführt.

Die Verwendung von Kreisnummern bedeutet bei der Computerverwendung aber nicht die ausschließliche Beschränkung darauf. Die zusätzliche Speicherung von Postleitzahlen oder anderen Abkürzungen ist durchaus sinnvoll, zumal solche Schlüssel noch eine Verbreitung in der genealogischen Forschung haben werden.

Es wäre sehr wünschenswert, wenn sich eine genealogische Institution bereitfände, eine Datensammlung unter Verwendung der Kreisnummern aufzubauen, damit Erfahrungen auf breiter Basis gesammelt werden können.

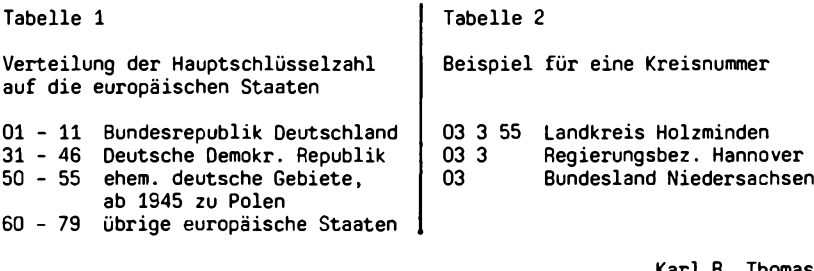

Karl B. Thomas

**308 COMPUTERGENERLOGIE** 

**Jahrgang 3/1987 Heft 10**

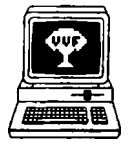

Genealogie & Computer Bestellungen bei: Centrum voor Familiegeschiedenis VVF Dienst Computergenealogie. Van Heybeekstr. <sup>3</sup> B-2060 Antwerpen-Merksem Preis: 250 BF/Jahr, 6 Hefte Jahrgang 4, Nr. 5. September 1987

S. 105. St. **Van Everbroek: Bericht über die Monatsversammlung** vom 27.6. 1987. Mitteilungen, Termine, Anschriften. S. 108. Kurz notiert: Archive in Brügge mit den Augen eines Amerikaner mit Computer. Schnelle Kritzeleien werden vom Computer gelesen mit dem "Penpad"-Digitizer für IBM-PC. **GEDCOM-Datenaustausch** zwischen Family Boots u. PAF (für MS DOS-Rechner). S. 111. **M. Sigmund: PEDPLO: Ein Programm zum Zeichnen von Stammbäumen,** (vgl. COMPUTERGENEALOGIE Heft 8, S. 230.) S. 116. P. **Donche: Alphabetische Register.** Drei komfortable Programme (geschrieben in <sup>C</sup> unter UNIX, auf einem MS DOS-Rechner unter Turbo-Pascal kompilierbar) das Namen-, Orts- u. Sachregister direkt aus Texten erstellt. Beispiele und Listing. S. 125. **Genealogieprogramme und Computergenealogie-Gruppen in aller Welt** - Verzeichnis aus Genealogical Computing 7-9 (1987). S. 130. Zeitschriftenschau (Niederlande, England), Engi. Zusammenfassung.

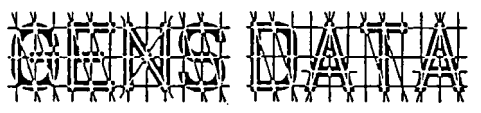

Bestellungen bei: Computerdienst N.G.V. p/a Prinses Ireneweg 4, NL-7433 DE Schalkhaar Preis: 15,- Hfl/Jahr (4 Hefte)

4. Jahrgang Nr. 4. Juli 1987<br>i**tung**. Stammtafeln mit Gra-S. 77. C. Spaans: Zeichnen mit Textverarbeitung. fikzeichen des Schneider CPC mit Star NL <sup>10</sup> und EASIWORD (mit Listing). S. 82. J.W. **Pallada: Modems.** Techn. Übersicht. S. 89. J.H. **Luijerink:** Trefferwahrscheinlichkeit für **Personen in einem Gerichtsarchiv. A. Lenselink:** Anpassung von GENS DATA/D85 für Commodore 64. S. 90. H. **de Wildt: IBM-Clones.** PC immer billiger kaufen? Nachteile beim Kauf von IBM-Kompatiblen Rechnern. S. 93. K.J.F. **Heymans: Die Genealogie-Gruppe** im holländischen Hobby-Computwer-Club HCC nimmt am FIDO-Netzwerk teil. Austausch von Daten und Programmen per Telefon. G. **Laureys: Das ABC des Schneider PCW 8256-Joyce** (aus Genealogie & Computer Nr. 4, Jan. 1987) S. 95. Kommerzielle Software: Heritage für BBC-Rechner. Genealogisch-Demografische Programme von J-P. Pelissier jetzt auch für MS-DOS-Rechner. J.W. **Pallada:** Noch einmal: Externe Speicher. S. 96: R. **Gröber: Welche Technik für welche Anwendung, (aus COMPUTERGENEALOGIE Heft 7, Seite** und Sonderheft I, Seite 12) S. 97. Zeitschriftenschau (COMPUTERGENEALO-GIE, USA, England). S. 100. Inhalt des Jg. <sup>4</sup> von GENS DATA, Mitarbeiter, Mitteilungen, English Summary.

## **COMPUTERS IN GENEALOGY**

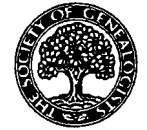

Society of Genealogists 14 Charterhouse Buildings, London EC1M 7BA, 4 Hefte/J. Preis: 5 Engl. Pfund/Jahr Vol. 2. Nr. 9 Sept. 1987

S. 221. Editorial, Termine, Nachrichten. S. 223. L.R. **Cahoon: Die Genealogische Gesellschaft von Utah** setzt Computer ein, um genealogiche Forschungen zu ermöglichen. Ein Bericht über Ziele und Arbeiten der Mormonen, die bis Ende 1987 ca. 1,4 Millionen Filmrollen mit genealogischem Material aufgenommen hat. Je zwei Freiwillige pro Mikrofilm werten die

**Jahrgang 3/2987 Heft 10**

**CDMPUTERCENERLOCIE 309**

## **ZEITSCHRIFTENSCHAU**

Daten, die in Computer eingegeben werden, aus. Ab 1988 können auch Familien zu Hause diese Auswertungen vornehmen. Die Gesellschaft entwickelte auch ein neues Genealogisches Informationssystem, bestehend aus: Ancestral File, Bibliothekskatalog (auf Compact Disc) und Quellenverzeichnisse (z.B. IGI). S. 226: **M. Draycott: Mit TextVerarbeitung oder Datenbank?** S. 228: **M. Sigmund: Grafische Darstellung von Stammbäumen** (vgl. COMPU-TERGENEALOGIE Heft 8, Seite 230-233). S. 230: B. **Bliss: Zeichen von Nachfahrentafeln mit einem CAD-Programm:** GRAFPAD mit Digitalisiertafel am Amstrad/Schneider PCW (mit Ausdruckbeispiel). S. 233. J. **Turner: Am**strad/Schneider-Korrespondenz über neue Programme. S. 234: Leserbriefe zum Thema Standarddatensätze. S. 240. **A. Ashworth: Computerausdruck von Volkszählungslisten** (mit Sinclair QL und Tabellenkalkulation ABACUS. S. 241. R.E. **Hobday: Programm zur Wochentagsberechnung am CPC.** S. 243. S.T. **W. Hayes: Public Domain Programme.**

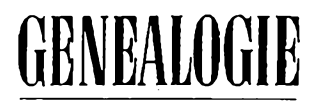

Deutsche Zeitschrift für Familienkunde. Verlag Degener & Co., Pf. 1340 8530 Neustadt/Aisch Preis: 45 DM/Jahr (12 Hefte) 36. Jahrgang, Heft 9 (Sept. 1987)

S. 674. H.-P. **Wessel: Eine geeignete EDV-Numerierung von Nachkommen-Ta-feln oder Dateien.** Dezimales Nummernsystem mit Null als Zähl-Null und Leitbuchstaben für alle <sup>8</sup> Generationen. Zusätzliche Codierungen für Mehrfachehen, Orte, Berufe usw. im EDV-gerechten Schlüsselfeld erlauben vielfältige Sortiermöglichkeiten.

# er $\Delta$ rchiva

Herausgeber: Nordrhein-Westfäl. Hauptstaatsarchiv, Mauerstr. 55 4000 Düsseldorf 30. Preis: 42 DM/Jahr (4 Hefte)

MiHcilungsblaif für deutsches Ärchivwcscn

40.Jahrgang, Heft <sup>3</sup> (Juli 1987) Sp. 357. Archive in Frankfurt am Main. 59. Deutscher Archivtag 1987. Sp. 387. **T. Diederichs: Inventarisierung von Siegelbeständen mit Hilfe der** EDV. Informationen und Überlegungen zu einem neuen Projekt. Sp. 398. H. **E. Specket: Zusammenarbeit zwischen Archiv und Schule. Sp. H. Schmitt:** Richtl.zur Feststellung der Archivwürdigkeit von Fernsehproduktionen. U. **Lewen: Benutzerkarteien und Datenschutz.** Sp. 413. Archivberichte und Tagungen. Sp. 431. Literaturbericht. Sp. 443. Personalnachrichten. Verschiedenes.

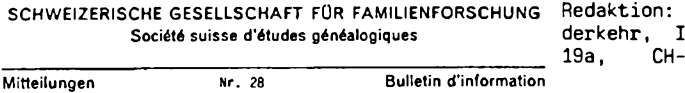

Bruno Wi<del>è</del>-<br>senringstr. 9202 Gossau

November 1986

S. 2. **Zentralstelle für genealogische Auskänfte der SGFF:** Steinbühlallee 189, CH-4054 Basel. S. 5. Buchbespr. Heinz **Bachmann: Kalenderarithmetik.** S. 6. Bücherecke: u.a. E. Frei, J.E. **Keller: Familienverzeichnis des Geschlechtes Keller** a) von Wildberg, b) der Kirchengemeinde Fischenthal, c) der Kirchengemeinde Russikon, d) aus der Kirchengemeide Pfäffikon, Zürich 1985-1986, zus. <sup>446</sup> Seiten, <sup>12</sup> Stammtafeln. Erstellt mit Computer und Textverarbeitung.

310 **C0MPUTERGENEBL0C1E Jahrgang 3/1987 Heft <sup>10</sup>**

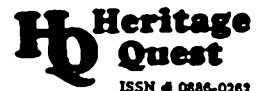

Heritage Quest International Genealogy Forum, Drawer HQ, Orting, WA 98360, U.S.A. Preis <sup>25</sup> (Ausland: 35) USS für <sup>6</sup> Hefte/Jahr Nr. 10

S. 8. **D.A. Haies: Genealogieprojekt in Alaska:** Computerindex aus einer Zeitung mit 8000 Namen zwischen 1903 und 1930. S. 90: Familienforschung mit "Your Family Tree" mit Commodore 64/128 und Telefon-Modem-Software von Quantum Link.

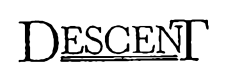

Journal of the Society of Australien Genealogists. "Richmond Villa", <sup>120</sup> Kent Street, Sydney, N.S.W. 2000, Australien

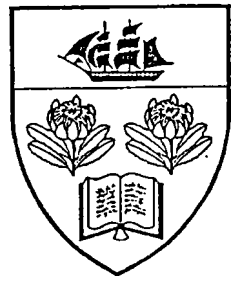

Vol. 17. Part 1 (März 1987)

S.30. Jahresbericht 1986: **Registergruppe wertet Ausschnitte aus Zeitungen für den AGCI (=** Austral. Gen. Computer-Index) aus. Fortschritte bei der Computerisierung der Mitgliederverwaltung, dem AGCI und dem Hugenottenindex. Die Computergruppe unter der Leitung von I. Worthington hat ca. <sup>200</sup> Mitglieder. Zur 200-Jahrfeier der Besiedelung Australiens durch Europäer erscheint ein Austral, biograph. und genealogisches Register. Am 18.-23.10.1988 findet ein Int. Genealog. Kongreß in Sydney statt.

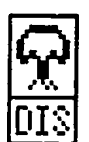

**Föreningen** *för* **Oatorhjälp i Släktforskningen OIS Motto- Släktforskning i tiden**

 $SLA KT$ - $FORSKAR-NYTT$  schrift der Welt aus Schweden. Er- $SLA$ Die erste Comoutergenealogie-Zeitscheint 2 - 3 mal pro Jahr.<br>Bestellung: P.O. B P.O. Bergman,<br>S 59054 Sture-Hjortronvägen 89. fors,Schweden. Jahresbeitr. 70 Skr

Nr. 24. Oktober 1986

S. 1. Familienforscher - arbeitet mit Computer! S. 2. Termine. S. 3. 38. **Deutscher Genealogentag in Soest - mit Computervorführungen.** Ausführlicher Bericht über die anqebotenen Programme und die EDV-Sondersitzung. S. 7. **Datenbanken in Umea und Stockholm nicht zugänglich.** Bericht vom Archivtag am 15.-16.10.1986 in Stockholm über einige historische Datenbanken. S. 9. Eine zündende Idee ..ist das **Projekt CLAES:** Register zu Heiraten bis 1860. S. 11. P. **Åhlén: Probleme bei der Registererstellung.** S. 13. Neun fertige Heiratsregister, über <sup>60</sup> weitere in Arbeit (über <sup>40</sup> Mitarbeiter). S. 14. Treffen zum Projekt CLAES in Stockholm u. Göteborg. S. 16. Presseschau aus schwed. Zeitschriften. S. 17. Kurznotizen. S. 20. Forscherverzeichnisse, Forscherfragen. S. 22. Impressum. S. 23. Engi. Zusammenfassungen.

Nr. 25. April <sup>1987</sup>

S. 4. **Erstes Nordisches Symposium über Computeranwendung und Familienforschung** am 15.-16.11.1986 in Stockholm. S. 6. M. **Hema: Voraussetzungen für die Familienforschung in Finnland.** S. 11. G. **Tengner: Gedanken über meinen DIS-Computer.** Kompatibilität mit neuen Computern? S.12. DIS-Programmentwicklung zukunftssicher durch Turbo-Pascal S.17. H. **Sjöstedt: Normierung von Namen?** S. 18. Antwort dazu: Möglichst umfassende buchsta-

**Jahrgang 3/1987 Heft <sup>10</sup> COMPUTERGENERLOGIE** 311

## **BUCHBESPRECHUNG**

bengetreue Abschrift. Normierung kann später im zusätzlichen Sortierfeld erfolgen. S. 22. **Projekt CLAES: weitere Heiratsregister im** Druck. Neue Hilfsregister für Statistik und Namen. S. 23. Presseschau aus schwed. Zeitschriften. S. 27. Impressum. S. 29. Engl. Zusammenfassungen Nr. 26. September 1987

S. 1. Es brodelt vor lauter Aktivität in DIS. **Neue Programmversion 3.5 von DISGEN mit Verknüpfung zu DISREG und freier Wahl der eigenen Sprache** (auch deutsch!). S. 2. 2. Nordisches Treffen über Computeranwendung und Familienforschung am 14./15.11.1987 in fibo/Finnland. S. 4. Elektron. Briefkasten für DIS zugänglich. 0. **Cronberg: Dänische Arbeitsgruppe für Computer und Genealogie** gegründet. S. 9. Forschung in russischen Archiven. Austausch von Mikrofilmen betr. Reval, Liv- u. Estland zwischen dem<br>finnischen Reichsarchiv und der Leninbibliothek in Moskau. S. 10. Å. finnischen Reichsarchiv und der Leninbibliothek in Moskau. **Sundelin: Wieviel Zeit ist mit DISGEN für den Ausdruck einer Familienchronik nötig?** <sup>10</sup> Generationen mit <sup>953</sup> Personen erfordern für Ahnenverlustbestimmung, Zusammenstellung der Nachfahentafel, Orts- und Namensregister-Ausdruck auf 117 Seiten 6 Stunden. S. 11. B. **Stalefors: Gedanken zur Normierung von Namen.** S. 13. P. **Åhlén: Kommentar zum Thema Programmentwicklung, DIS-Datenbank** u.a. S. 15. Versuch eines DIS-Familienforscherverzeichnisses (Name, Ort, Zeitbereich). S. 17. Presseschau aus schwed. Zeitschriften. S. 20. Familienforschung übers Fernsehen. Bei ei-<br>schwed. Zeitschriften. S. 20. Familienforschung übers Fernsehen. Bei ei-<br>ner DIS-Programmvorführung wurden Forscherkontakte geknüpft. S. 22. ner DIS-Programmvorführung wurden Forscherkontakte geknüpft. <sup>21</sup> Heiratsregister fertig! S. 23. Impressum, engl. Zusammenfassungen.

**Heiratsregister von Öjaby 1693-1860.** Register zu Kirchenbüchern von Småland. Vereinigung für Computeranwendung in der Familienforschung. Sturefors 1987. <sup>V</sup> <sup>+</sup> 71 Seiten. <sup>50</sup> Skr. Erhältlich bei DIS, Anschrift s.o.

Öjaby liegt südwestlich des Helgasee in der Nähe von Växjö. Die Kirchenbücher wurden vom Microfiche von Agne Malm in einen Commodore <sup>64</sup> (Registerprogramm LILLBAS) eingegeben und ausgedruckt. P.O. Bergman übernahm aus diesem Ausdruck die Daten in einen ABC 80 durch Abtippen und sorgte für die Sortierung und die Hilfsregister.

Das ausgedruckte Register verwendet den gleichen Datensatz wie bereits in der COMPUTERGENEALOGIE Heft 6, Seite 173 beschrieben: Name, Vorname; Hofname; Datum, Personenbez., Trauort; ergänzende Angaben wie Heiratspartner, Herkunft usw. Durch den zweispaltigen Ausdruck können mehrere Zeilen pro Datenfeld in Anspruch genommen werden.

Die Hälfte des Bandes ist der Statistik (Namen, Doppelnamen, Vornamen, Hofnamen und Zahl der Heiraten/Jahr), Zusatzregistern (Eltern von Braut und Bräutigam, sonstige Angaben) und Hilfsregistern (Heiraten jahresweise nach dem Bräutigam, Heiraten nach dem Hofnamen bzw. nach den Personenbezeichnungen des Mannes, wie Beruf usw.) gewidmet.

Dadurch wird der Zugang zum Original erheblich erleichtert, kann es aber nicht ersetzen. Die Familienforschung hat durch diese Art von Registern den größten Nutzen, da in kurzer Zeit viele verschiedener Register nach dem gleichen Schema erstellt werden können. Die Zahl der gedruckten Register in gleicher Aufmachung im Preis von <sup>50</sup> bis <sup>150</sup> Skr ist in <sup>2</sup> Jahren bereits auf 21 angewachsen, weitere stehen zum Druck bereit oder sind in Arbeit. Die Chancen für einen schnellen Fortgang des Projektes CLAES stehen gut: Bald wird sich die Zahl der bestehenden Heiratsregister bis 1860 aus Schweden im Computer vervielfacht haben.

**312 COMPUTERCEHEfllOcis J.hrg.ng 3/1987 Heft "**

## **Verkartung von Kircnenbüchern u.a. Quellen Auf dem Genealogentag in Kaiserslautern vorgestellt:**

**A. N. Ernst: Unterthanen-Liste 1742 Oberamt Zweibrücken.** Hrsg. Zweibrükener Arbeitsgemeinschaft für Familienforschung. Zweibrücken 1986. 123 S.

Verwendeter Computer: Schreibautomat mit Speichermöglichkeit. Mit einer Karte. Sehr sauberer Druck. Abschrift in der ursprünglichen Reihenfolge: Haushaltsvorstände, Beruf, Religion, Kinderzahl (Söhne, Töchter). Kein Register der Namen vorhanden.

**R. Holz: Fehrbacher Bann-Protokoll 1721.** Hrsg. Zweibrücker Arbeitsgemeinschaft für Familienforschung. Zweibrücken 1986. <sup>118</sup> S.

Verwendeter Computer: Commodore <sup>C</sup> 128 (TEXTOMAT). Grundstückseigentümer in der Originalreihenfolge. <sup>2</sup> Karten, <sup>4</sup> Seiten Register der vorkommenden Namen. 10 Faksimile-Seiten.

**R. Holz: Register des 1.Kirchenbuches der katholischen Pfarrei Fehrbach.** Hrsg. Pirmasenser Arbeitsgemeinschaft für Familienforschung. Pirmasens 1987. 105 S.

Verwendeter Computer: Commodore <sup>C</sup> <sup>128</sup> (dBase II, zum Ausdruck TEXTOMAT). Heiraten 1794-1828, Taufen 1794-1807, Sterbefälle 1797-1816. Weitere Personenstandsfälle sind in Rodalben zu finden. Register der Personenund Ortsnamen. Keine Zusammenführung zu Familien.

**A. Helfrich, B. Braun, A.N. Emst: Register zu den Katholischen Kirchenbüchern der Pfarrei RODALBEN.** Teil 1: Taufen von 1693-1740. Hrsg. Pirmasenser Arbeitsgemeinschaft für Familienforschung. Pirmasens 1987. <sup>171</sup> S.

Verwendeter Computer: Joyce (Braun). Übersichtlicher Druck, aber komprimierte Schrift. Das Namensregister ist aufgeteilt nach Seiten und nach Namensvariationen. Das Ortsregister wird durch eine handgezeichnete Karte des Gräfensteiner Amtes (nach einer Skizze von 1772) ergänzt.

Alle Autoren sind Mitglieder der Arbeitsgemeinschaft für Pfälzisch-Rheinische Familienkunde (Rottstr. 17, Ludwigshafen/Rh. Stadtarchiv, Jahresbeitrag 30,- DM). Die sehr aktive Zweibrücker Gruppe unter der Leitung von Walter Bohrer (Zabernstr. 12, 6660 Zweibrücken) gibt schon seit Jahren im gleichen DIN <sup>A</sup> 4-Format und Umfang wertvolle Bearbeitungen von Kirchenbüchern und Archivalien heraus. Die Kosten werden durch viel Eigenarbeit sehr gering gehalten: <sup>15</sup> - <sup>20</sup> DM pro Band. Leider gibt es keine Aufstellung über die bereits erschienen Bände.

Nun hat sich auch in Pirmasens die dortige Gruppe unter der Leitung von Rainer Holz (Andreas-Hofer-Str. 24, 6780 Pirmasens 19) zu einer eigenen Publikationsreihe in gleicher Aufmachung durchgerungen. Alle Publikationen sind dadurch erkennbar, daß sie mit Computerhilfe entstanden sind. Daß dies nirgends erwähnt wird, zeigt, daß diese Anwendung bereits Selbstverständlichkeit geworden ist. Wir wollen es hier lobend erwähnen und hoffen, daß bald eine große Datenbank zusammenkommt! G. Junkers

**Jahrgang 3/1987 Heft <sup>10</sup> COMPUTERCeHem.Osié 313**

## **BUCHBESPRECHUNG**

## **Heinz Bachmann, Kalenderarithmetik. Zürich (Juris-Verlag), 2. Aufl. 1986**

Wenn wir hier ein ausgesprochen mathematisches Buch vorstellen, so deshalb, weil wir Familienforscher uns doch immer wieder mit dem Kalender und auch mit Altersbestimmungen beschäftigen müssen. Wir glauben auch, daß viele Genealogen gerne über die staubige Nasenspitze eines Archivwurmes hinausblicken und auch das Wie und Warum der Natur ergründen möchten.

Bekannt ist, daß der Julianische Kalender alle <sup>4</sup> Jahre ein Schaltjahr hatte, daß also <sup>1</sup> Jahr <sup>365</sup> 1/4 <sup>=</sup> 365,25 Tage zählte. Papst Gregor XIII verbesserte diesen Kalender 1582 und änderte diese Regel so ab, daß es in 400 Jahren nur <sup>97</sup> Schalttage gibt, daß also ein Jahr <sup>365</sup> 97/100 <sup>=</sup> 365,2425 Tage zählt. Die Astronomen wissen aber zu berichten, daß 1984 das tropische Jahr (d.h. die Periode der jährlichen Veränderungen des 365,24219362 Tage

dauerte. Es fehlt natürlich nicht an guten Vorschlägen, diesen kleinen Fehler zu verbessern; man könnte z.B. alle 3200 Jahre einen zusätzlichen Schalttag ausfallen lassen und man hätte dann folgende Rechnungsgrundlaqe: 1 Jahr =  $356 + 1/4 - 3/400 - 1/3200 = 365,242187$  Tage; oder beabsichtigt man den Fehler nie auf einen ganzen Tag anwachsen zu lassen, so wäre die julianische Regelung wieder einzuführen, aber jedes 32. Schaltjahr zu unterlassen, so daß ein Jahr

365 31/128 = 365,242187 Tage hätte, also denselben wie oben bereits genannten und verbesserten Wert.

ີ e mpŭs Cœlùn | ¥. moc Signon  $20.77$ lg.  $\ast$ Eqnort. Paldia

Solche und noch viel kompliziertere Tatsachen erklärt das hier vorgestellte Handbüchlein allen Freunden der Mathematik.

Wie sind die Zeitabschnitte der<br>Tierkreiszeichen definiert? Auf Tierkreiszeichen definiert? welchen Wochentag fällt ein bestimmtes Datum? fällt ein gegebenes Datum? Wann feiern wir Ostern? Dies sind wenige Fragen, auf die<br>ausführliche Antworten gegeben ausführliche werden. Für einmal geschieht das nicht in Tabellenform, sondern<br>durch sorgfältig hergeleitete hergeleitete<br>ist für alle Formeln Zum Schluß ist für alle Computerspezialisten ein Programm wiedergegeben, das für ein beliebiges Jahr zwischen 1583 und 8201 in Blockform einen Kalender ausdruckt, die Festtage (Ostern, Himmelfahrt, Pfingsten) berechnet, die Wochennummer nach der 1976 festgelegten DIN-Normung und die Neumondtermine vermerkt.

Warum geht wohl dieses Programm nur bis ins Jahr 8201? Im folgenden Jahr 8202 ergibt sich zwischen der alten kirchlichen Berechnung des Osterdatums und der Berechnung nach der Gaußschen Osterformel erstmals eine Diskrepanz. Solche "kritischen Jahre" gibt es 672 mal im gregorianischen Osterzyklus von <sup>5</sup> 700 000 Jahren. Nach dieser langen Zeit wiederholen sich alle Osterfeste in der gleichen Reihenfolge wie zuvor. M. von Moos

**314 COMPUTERCEHERLOGIE**

#### **English suiwnary to COMPUTERGENEALOGY**

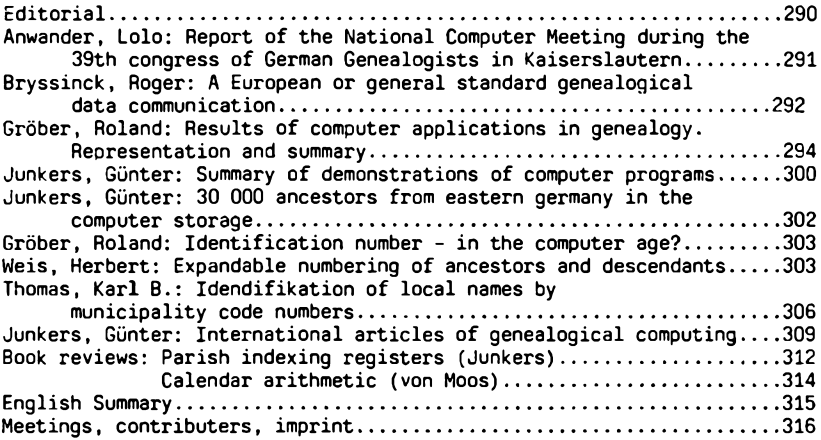

**Trauregister von allen deutschen Kirchenbüchern** Aufruf der Genealogisch-Heraldischen Gesellschaft, Sitz Göttingen

Der Vorsitzende dieser Gesellschaft rief anläßlich des 39. Genealogentages in Kaiserslautern alle Forscher und genealogischen Vereinigungen dazu auf, ähnlich wie in Düsseldorf oder Mecklenburg, Vorpommern, Holstein und Südniedersachsen mit der Veröffentlichung von Trauregistern zu beginnen und damit der wissenschaftlichen Forschung zugänglich zu machen. Forscher und Verbände, die zur Mitarbeit bereit sind bzw. ähnliche Initiativen in ihrem Gebiet ergreifen wollen, erhalten Unterstützung und Rat vom Computereinsatz bis hin zur Finanzierung und Beantragung von ABM-Mitteln. Anschrift: Franz Schubert, Pf. 2062, 3400 Göttingen.

## **Wer kann helfen?**

Der Starke-Verlag, Limburg, weist uns darauf hin, daß verschiedentlich von älteren Genealogen der Wunsch geäußert wird, den Computer für ihre eigene Forschung zu nutzen. Diese Interessenten sind aber nicht in der Lage, dies selbst zu tun.

Wer ist bereit und interessiert, mit seinem Computer zu helfen? Das Honorar müßte selbst vereinbart werden. Ihre Mitteilung wird an die Redaktion erbeten!

## **Bibel im Computer für Pfarrer**

Die Deutsche Bibelgesellschaft will den evangelischen und katholischen Pfarrern eine Computer-Bibel auf Diskette zur Verfügung stellen. Dazu gehört ein Such- und Verarbeitungsprogramm, mit dem sich in zwei Sekunden jedes Bibelwort auf den Bildschirm holen läßt.

**Jahrgang 3/1987 Heft 10**

**COMPUTERGENERIOCIE 3**

## **INFORMATIONEN & TERMINE**

Wenn Sie regelmäßige oder auch einmalige Treffen zum Thema Computeranwendung in der Familienforschung haben, sind wir für rechtzeitige Meldung dankbar!

**Termine vom Januar bis April 1988:** (ohne Gewähr)

14.Jan. 1988 **Darmstadt:**Treffen der Arbeitsgruppe Computer-Genealogie um <sup>19</sup> Uhr, Moserstr.<sup>12</sup> (Info bei D. Zwinger, Tel.06151/48468) 21.-24.1.1988 **Hamburg:** Hamburger Computertage, Messehalle b. Modezentr.

- 2. Febr. <sup>1988</sup> **Köln:** Westdeutsche Ges. für Familienkunde, Bezirksgruppe Köln: Vortrag von Dr.Ing.Harald Howe: Spitzenahnenauswertung der Arbeitsgemeinschaft mitteldeutscher Familienforscher. Zentralbibliothek Köln am Neumarkt.Eingang Fleischmengergasse, 4.Stock, <sup>18</sup> Uhr
- 3. Febr. 1988 **Hannover:**Niedersächsischer Landesverein für Familienkunde Hannover: Vortrag von Jürgen Ritter: Praktische Erfahrungen mit der Computer-Genealogie. Hannover, Künstlerhaus Sophienstraße 2, 18.30 Uhr
- 16.-23.3.1988 **Hannover:** Hannover-Messe CeBIT, Messegelände
- 13.-17.4.1988 **Dortmund:** Computerschau Westfalenhalle

## **in den nächsten Heften erscheint:**

- Phonemsuche und Soundex-Code
- Arbeiten mit GEDCOM
- Kalenderprogramme

**Mitarbeiter dieses Heftes:**

Lolo Anwander, Karlstr. 9, 8000 Münhen <sup>2</sup> Roger Bryssinck, Clementinastr. 39, B-2018 Antwerpen Mario von Moos, Neugrundstr. 5, CH-8320 Fehraltorf Herbert Weis, Franz-Ludwig-Str. 2, 8700 Würzburg

## **IMPRESSUM ISSN 0930-4991**

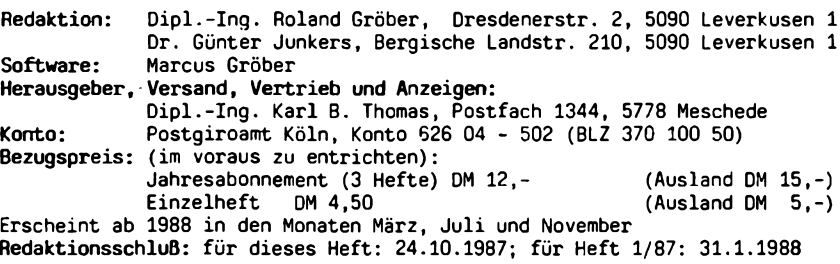

**316 COMPUTERGENERLOGIE Jahrgang 3/1987 Heft <sup>10</sup>**